David Allen

# Getting **Things** Done

# The Art of Stress-Free Productivity

Revised Edition

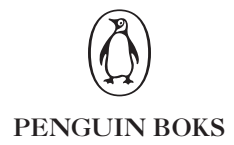

# СОДЕРЖАНИЕ

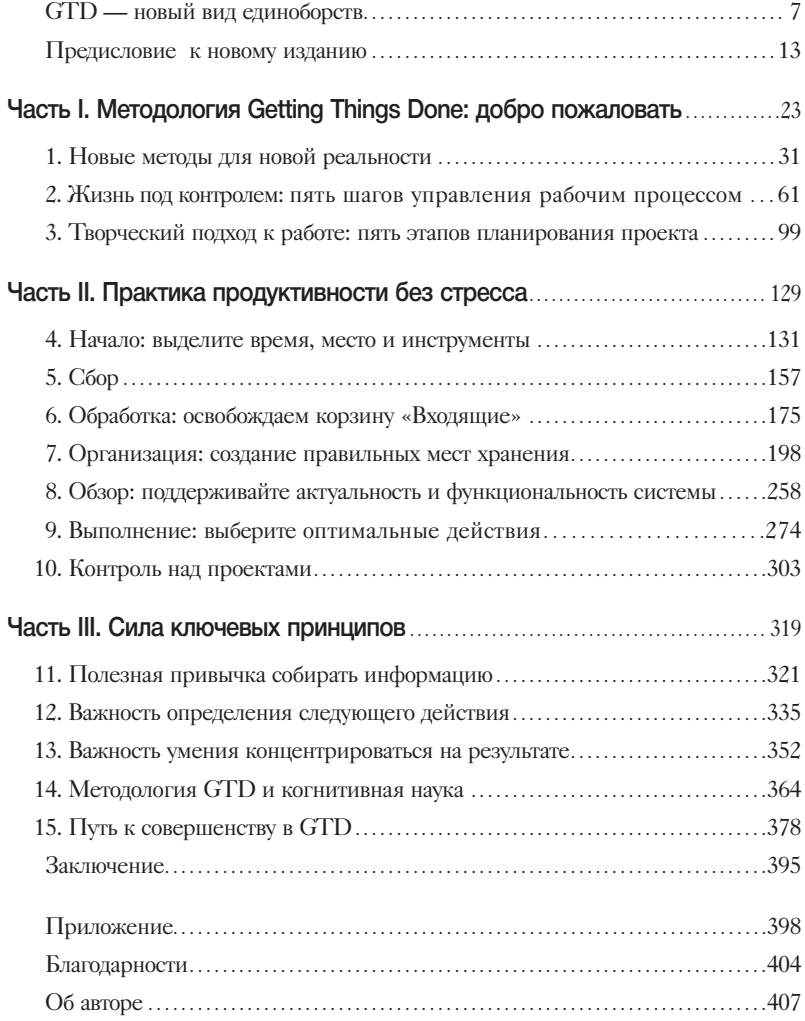

# ЖИЗНЬ ПОД КОНТРОЛЕМ: ПЯТЬ ШАГОВ УПРАВЛЕНИЯ РАБОЧИМ ПРОЦЕССОМ

**ОСНОВНОЙ МЕТОД**, с помощью которого вы сможете овладеть искусством спокойно и уверенно управлять рабочим процессом, разбит на пять шагов. Касается ли дело домашней кухни или компании, для того чтобы обрести контроль над ситуацией, нужно пройти эти пять шагов, причем для каждого из них есть лучшие практики и инструменты, но все они должны работать как единое целое, чтобы обеспечить себе то удивительное продуктивное состояние, когда вы сохраняете ясную голову в пучине хаоса. Речь не только

о том, чтобы «стать организованным» или «определить приоритеты». Это полезные вещи, но они приходят как

Не позволяйте жизни вставать у вас на пути.

следствие совершения этих пяти шагов, а не сами по себе. Механизмы, о которых я расскажу дальше, работают как единое целое, и воспользоваться ими легче и в то же время сложнее, чем это может показаться на первый взгляд.

Мы 1) *собираем всё*, что привлекло наше внимание; 2) *обрабатываем*, иными словами проясняем, для себя, что означает каждая деталь и что с этим делать; 3) *организуем* результат в виде различных вариантов; 4) в ходе *обзора* этих вариантов выбираем один; 5) этот единственный будем *выполнять*. Эта

формула выражает горизонтальное управление, включающее все, что следует принять во внимание в любой момент по мере того, как мы шаг за шагом продвигаемся вперед.

Именно так мы поступаем, когда хотим взять ситуацию под контроль и стабилизировать ее, чтобы начать предпринимать эффективные действия. Предположим, вы решили приготовить ужин для друзей, но, придя домой, обнаружили, что на кухне

Получить полезное определение свободы можно, только если стремиться к нему в главном в человеческой жизни, то есть в процессе, в котором люди учатся управлять своей реакцией и контролировать обстоятельства.

> Уолтер Липпман, писатель, журналист

царит полный беспорядок. Как вы поступите? Сначала посмотрите, какие вещи вообще не должны находиться на кухне (сбор); затем решите, что следует оставить, а что выбросить (прояснение); далее разложите все вещи по местам: что-то в холодильник, что-то в мусорное ведро, а чтото в раковину (организация); затем выберете рецепт в кулинарной книге

в зависимости от того, какие у вас имеются продукты и кухонные принадлежности (обзор); наконец, возьметесь за дело и начнете с того, что растопите масло в сковороде (действие).

Этот метод достаточно прост, и именно так все мы и поступаем. Однако мой опыт доказывает, что большинство людей могли бы значительно усовершенствовать свои навыки на каждом из этих пяти шагов. Качество управления рабочим процессом определяется самым слабым звеном в цепи этих пяти этапов, поэтому все звенья должны быть взаимосвязаны и стандартизированы.

Неэффективность процесса контроля у большинства людей сказывается на множестве рабочих и личных задач, однако современные стрессы делают менее заметными эти слабые места. Повсеместный доступ к информации и скорость происходящих изменений - даже в тот момент, когда вы это читаете, постоянно усложняют вашу жизнь и работу. На этом фоне уборка грязной кухни кажется даже облегчением! Маленькие утечки усиливают напряжение и становятся большими. Одно пропущенное электронное письмо, невыполненное обязательство или непринятое решение способны вызвать колоссальные последствия. Поскольку объем полезной для вас информации, так же как и скорость ее поступления, не уменьшится, вы многим рискуете, если не попытаетесь овладеть боевым искусством управления рабочим процессом.

У большинства людей самым слабым звеном является первый шаг - сбор. Они держат в голове большую часть своих обязательств. То количество самых разных «должен», «мог бы», «следовало бы», которое они хранят в голове, значительно превышает количество обязательств, которые они где-то зафиксировали.

Многие люди осознают свои обязательства, но при этом не переходят ко второму шагу: не проясняют их и не решают, какой конкретный следующий шаг нужно сделать. Разбросанные тут и там случайные списки дел, записи после встреч, какие-то напоминания на стикерах на холодильнике, мониторе компьютера или в цифровом гаджете - все это, вместо того чтобы побуждать к действиям, вызывает оцепенение. Сами по себе такие списки дел скорее усиливают стресс, чем приносят облегчение.

Некоторые люди принимают правильные решения о том, что нужно делать в конкретный момент, однако не могут эффективно организовать результаты, то есть выполнить третий шаг. Они приходят к мысли, что им нужно что-то обсудить с боссом, но напоминание об этом лежит где-то на дне их сознания, недоступное в нужной ситуации, в надежном формате, чтобы они могли бы выполнить это намерение.

У кого-то есть хорошие системы, но они не уделяют должного внимания их содержанию, так что системы эти теряют свою эффективность. У таких людей могут быть списки дел, планы, разные способы напоминаний (созданные благодаря сбору, прояснению и организации информации), однако они не используются в полной мере. Многие вообще не заглядывают в свой календарь, чтобы справиться о предстоящих событиях и сроках, и, как следствие, становятся жертвами суматохи, когда все нужно успеть в последний момент.

Наконец, если хотя бы одно из предыдущих звеньев окажется слабым, то действие (пятый шаг), которое будет выбрано в итоге, может оказаться далеко не самым лучшим. Большинство решений выполнить конкретное действие принимаются на основе самой последней или самой «громкой» информации, при этом человек руководствуется, как правило, чувствами, а не разумом. Людей начинает преследовать мучительное ощущение, что они не делают того, что должны; что у них «не хватает времени» на потенциально важные вещи; они утрачивают ощущение значимости того, чем занимаются, а ведь именно в этом суть эффективности без стресса.

Спросите себя: «Когда и что я должен видеть, в какой форме, чтобы не держать это в голове?» Вы создаете систему для того, чтобы она работала, а не ради самой системы.

Очень важно понять смысл каждого из этих пяти шагов и для каждого подобрать правильные техники и инструменты, чтобы добиться максимального результата. Для меня очень полезным (и даже обязательным) является распределение этих шагов в течение дня.

Бывают моменты, когда мне хочется только собирать информацию, но не решать, что с ней делать. В другое время хочется привести в порядок мои записи после деловой встречи. Или, может быть, я только что вернулся из долгого путешествия и мне нужно разобраться с тем, что я привез с собой. Бывает время, когда мне необходимо сделать обзор всей моей работы или какой-то ее части. И, разумеется, я трачу много времени просто на выполнение того, что должно быть сделано.

Одна из главных причин, по которой многим так и не удается стать организованными, заключается в том, что они просто пытаются сделать все пять шагов одновременно. Большинство людей, когда берут ручку, чтобы составить список дел, сразу же начинают выделять «самые важные» в порядке своих приоритетов, при этом не определяя ни одного конкретного действия. Однако если вы не решите, что нужно сделать в связи с днем

рождения вашего секретаря, потому что прямо сейчас это «не так важно», этот открытый вопрос будет вытягивать из вас энергию и не позволит эффективно сфокусироваться на том, что действительно важно.

В этой главе вы подробно узнаете о каждом из пяти шагов; в главах с четвертой по восьмую найдете пошаговую программу для реализации оптимальной системы для каждой фазы, включая множество примеров и лучших практик.

# Сбор

Важно знать, какую информацию собирать и как сделать это наиболее эффективно, чтобы потом должным образом ее обработать. Для того чтобы избавить свой мозг от задачи более низкого уровня - пытаться обращать внимание на все подряд, вы должны быть уверены, что действительно собрали всю информацию, связанную с тем, что вам нужно сделать или по какому поводу нужно принять решение, и что в какой-то момент в ближайшем будущем вы обработаете всю эту информацию и проанализируете ее.

#### Сбор всей «незавершенки»

Для того чтобы избавиться от «утечек», нужно собрать в одном месте все дела, которые вы считаете незавершенными: личные или профессиональные, большие или маленькие, срочные или неважные - все, что должно быть изменено и по поводу чего вы ощущаете любую степень внутреннего обязательства это изменить.

Многое из того, что вы должны сделать, уже собрано для вас, пока вы это читаете. Почта приходит в ваши многочисленные почтовые ящики, реальные и виртуальные. Скорее всего, дома вы получаете настоящие посылки и письма. Физическая корреспонденция по-прежнему попадает в вашу корзину «Входящие» наравне с электронными сообщениями, SMS и голосовой почтой. В то же время вы постоянно замечаете то,

что нужно изменить. Даже не настолько очевидные, как полученное электронное письмо, эти вопросы все равно требуют решения: их нужно закрыть, что-то сделать. Стратегические идеи, так и оставшиеся лишь на бумаге, сломанные гаджеты в ящике стола, которые нужно или отремонтировать, или выбросить, старые журналы на кофейном столике - все это относится именно к этой категории вещей.

Незаконченное дело фактически остается незаконченным в двух местах: в действительности и у вас в голове. Незавершенные дела у вас в голове поглощают энергию вашего внимания, поскольку не дают покоя вашей совести.

Брахма Кумарис

Как только вы думаете в отношении какой-то задачи «я должен», «нужно», «следовало бы», эта задача переходит в категорию незавершенных. Решения, которые вы должны принять о том, собираетесь ли вы что-то делать или нет, уже можно считать открытым вопросом, а также все ситуации, когда вы уже решили что-то предпринять, но еще не совершили первого шага. И уж точно к этой категории относят-

ся все задачи, которые у вас «в процессе» выполнения или по которым вы уже сделали все запланированное, но пока так и не признали их законченными.

Для того чтобы эффективно управлять незавершенными делами, их необходимо раскладывать по символическим «корзинам», где они будут надежно храниться, пока у вас не найдется минутка, чтобы определить, как вы будете решать эту задачу и будете ли вообще. Не забудьте периодически проводить ревизию этих «корзин», чтобы они оставались для вас эффективным способом хранения.

В широком смысле в основном вся потенциально полезная для вас информация уже собрана. Если вы не зафиксировали ее в какой-то удобной для вас внешней системе планирования, значит, она по-прежнему хранится у вас в голове. То, что вы не отметили какую-то задачу в списке дел, не означает, что этой задачи у вас нет. Однако сейчас мы говорим о том, что вся нужная вам информация должна храниться во внешней системе и всегда быть у вас под рукой.

#### Инструменты сбора

Существует несколько типов инструментов, как традиционных, так и высокотехнологичных, которые можно применять для сбора информации о незавершенных задачах. Как корзину «Входящие», в которой накапливается информация из внешних источников, можно использовать:

- стандартный лоток для входящих документов;
- бумажные системы планирования и записи;
- электронные системы планирования и записи;
- электронную почту и разные устройства для быстрого обмена сообщениями.

#### Стандартный лоток для входящих документов

Обычный канцелярский лоток, который может быть пластиковым, деревянным, кожаным или проволочным, - самый привычный инструмент для сбора бумажных и иных документов, требующих работы с ними: почта, журналы, записи с деловых встреч, корпоративные отчеты, билеты, квитанции, карты флеш-памяти, визитки, даже фонари с севшими батарейками!

#### Блокноты и бумаги для заметок

Бумага для заметок, блокноты, стикеры для напоминаний всех форм и размеров отлично подходят для того, чтобы записывать случайные идеи, неожиданные мысли, напоминания, что нужно сделать, и т. д. Все на ваш вкус и в соответствии с вашими потребностями.

#### Цифровые записывающие устройства

Компьютеры, планшеты, смартфоны и все виды современных мобильных устройств вполне подходят для записи дел, к которым нужно вернуться позже.

#### Электронная почта и устройства для быстрого обмена сообщениями

Если вы связаны с окружающим миром с помощью электронной почты или обмена текстовыми сообщениями, у вас должно быть виртуальное пространство для хранения входящих сообщений и файлов, где они находятся, пока вы не сможете их прочитать и что-то предпринять.

#### Технологическая интеграция

Благодаря техническому прогрессу все эти различные каналы можно автоматически объединить. Заметки на бумаге или на доске моментально переводятся в электронный формат; голосовые сообщения можно записать, оцифровать и распечатать. Можно отправить какую-то идею себе на почту с мобильного устройства.

Все эти инструменты, и традиционные, и высокотехнологичные, действуют по принципу корзины «Входящие» и интегрируют потенциально полезную информацию, обязательства, идеи и соглашения.

#### Факторы успеха для сбора информации

К сожалению, наличие корзины «Входящие» не гарантирует ее функциональности. У большинства людей имеются те или иные инструменты сбора информации, однако, как правило, они не пользуются ими в полной мере. Остановимся на трех обязательных условиях, от которых зависит эффективность фазы сбора.

Все незавершенные задачи нужно хранить во внешней системе, а не в голове.

Количество мест для сбора и хранения информации должно быть минимальным.

Систему сбора информации необходимо регулярно очищать.

#### Выбросьте всё из головы

Если вы все еще стараетесь держать все задачи в голове, скорее всего, вас будет сложно убедить системно использовать и проводить ревизию ваших корзин «Входящие». Многие рассуждают так: какая разница, хранится ли информация о незавершенных делах во внешней системе или в голове, толку нет ни от того, ни от другого. Это все равно что пытаться играть в пинбол\* на игровом автомате с большими дырками на игровом поле, так что мячи постоянно в них проваливаются. Какой смысл продолжать играть?

Инструменты сбора и хранения информации должны стать вашими постоянными спутниками, всегда находиться под рукой, чтобы вы в любой момент могли зафиксировать какую-то ценную мысль. Пусть они станут для вас столь же незаменимыми, как зубная щетка, водительские права или очки. Уверенность в том, что ни одна из потенциально интересных идей не потеряется, даст вам свободу и воодушевит на новые хорошие идеи.

Очисти свое сознание. Это полезнее, чем очистить желудок. Мишель де Монтень, мыслитель

Держите все либо исключительно в памяти, либо только во внешней системе. Нечто среднее не позволит вам доверять ни тому, ни другому.

#### Минимизируйте количество мест для хранения информации

Создайте столько мест для хранения информации, сколько вам необходимо, но при этом позаботьтесь о том, чтобы с ними можно было эффективно работать. Ваша система сбора и хранения информации должна быть доступна для вас в любом контексте, так как полезные идеи и мысли приходят где угодно и когда угодно. При этом, если у вас слишком много мест для хранения

<sup>\*</sup> Пинбол — тип аркадной игры, в которой игрок набирает игровые очки, манипулируя одним или более металлическими шариками на игровом поле. Прим. ред.

информации, нередко возникают сложности с ее системной обработкой.

Количество мест сбора и хранения информации может оказаться избыточным и если вы пользуетесь традиционными системами, и если используете высокотехнологичные инструменты. Большинство людей, привыкших к блокнотам для записей и стандартным лоткам для входящих документов, могут значительно усовершенствовать свою систему. Записи нужно систематизировать, а не позволять им копиться на листках бумаги, в блокнотах, в ящиках стола. Документы и другие физические материалы должны быть рассортированы по лоткам и папкам, а не лежать стопками во всех углах. Что касается высокотехнологичных инструментов, с развитием социальных сетей, многочисленных мобильных устройств и вездесущей электронной почты число потенциальных источников входящей информации значительно увеличилось. Сегодня у людей нередко больше одного адреса электронной почты, они участвуют в нескольких социальных сетях и имеют несколько цифровых устройств. Парадоксально, но теперь, когда цифровая революция стала повседневной реальностью, существенно укрепилась тенденция аккумулировать огромный резерв незавершенных задач из числа случайной входящей информации, а также увеличилось количество людей, для которых это становится источником стресса.

Вся потенциально полезная информация должна поступать к вам через минимальное число каналов, чтобы ее можно было легко получить и оценить.

Использование стандартных инструментов и процедур для сбора и хранения информации будет приобретать для вас все большее значение по мере усложнения вашей жизни и работы. Например, за годы работы,

возможно, вы заметили, что самые удачные мысли о работе приходят в голову отнюдь не в офисе. Способность не упустить эти мысли благодаря удобной системе хранения информации, которая всегда под рукой, - это ключ к высокой эффективности.

70

#### Регулярно очищайте системы сбора информации

Если не очищать систему и не обрабатывать собранную информацию, то единственная функция, которую вскоре начнет выполнять эта система, - это хранение беспорядочно наваленного хлама. Расчистить систему - не значит выполнить все собранные в ней дела. Это означает, что вы должны прояснить суть каждого пункта и решить, что должно быть сделано относительно него, а при невозможности завершить дело сразу - отложить конкретное действие по нему на будущее. Вы должны очистить ваши «корзины» хранения. Не оставляйте информацию там. Не расчищать ваши «корзины» для сбора информации - все равно что не выносить мусорное ведро или не вынимать корреспонденцию из почтового ящика: вам придется все время покупать новые, чтобы справиться с постоянно растущим объемом.

Тем не менее, чтобы очистить реальную или виртуальную корзину «Входящие», нужно иметь эффективную комплексную систему управления действиями: уж слишком много всего остается в этой корзине из-за отсутствия действенных методов ее очистки. Часто кажется, что информацию легче оставить в корзине, если вы знаете, что эта информация требует каких-то действий, но не имеете возможности заняться этим прямо сейчас. Корзина «Входящие», особенно для бумаг и электронных

писем, - это лучшее, что многие люди могут сделать для организации процесса. По крайней мере они уверены, что где-то есть напоминание о том, что им все еще нужно сделать. К сожале-

В любой сфере блокирование потока приводит к снижению способности полноценно и творчески участвовать в процессе.

нию, эта страховка перестает действовать, когда за кипой бумаг становится не видно лотка или список входящих электронных писем перестает умещаться на одном экране монитора.

Когда вы познакомитесь со следующими двумя шагами и научитесь легко и просто обрабатывать и организовывать вашу входящую информацию и незавершенные задачи, ваша корзина **ЧАСТЬ I. МЕТОДОЛОГИЯ GETTING THINGS DONE: ДОБРО ПОЖАЛОВАТЬ** 

«Входящие» вновь начнет выполнять свою первоначальную функцию. А теперь перейдем к тому, как научиться обнулять системы сбора информации без необходимости выполнять всю работу прямо сейчас.

#### Обработка

Практически для всех моих клиентов самым важным навыком, которому я их обучил, был пошаговый алгоритм мышления, необходимый для очищения «корзин» для сбора информации.

Лучше ошибаться, чем не иметь ясности.

> Фримен Дайсон, ученый

Однажды мы провели обработку всех открытых вопросов вместе с руководителем ключевого департамента глобальной корпорации. После этого она откинулась в кресле и призналась, что раньше никогда не переживала

по поводу своих деловых встреч благодаря надежному календарю, однако никогда не чувствовала подобного облегчения относительно многих других аспектов работы, которые мы только что вместе прояснили. Действия и информация, о которых ей нужно было помнить, теперь были определены и зафиксированы в надежной системе.

Что вам нужно знать о каждом электронном письме, сообщении, голосовом сообщении, записке, записи после деловой встречи или возникшей идее? Что все это - компоненты системы управления действиями, которая лежит в основе вашей персональной организации. Многие люди стараются стать организованными, но допускают ошибку: они берутся за это, имея целый ряд незавершенных задач. Нельзя организовать входящую информацию - ее можно только собрать и обработать. Вместо этого вы пытаетесь организовать свои действия, которые нужно выполнить на основе принятых вами решений о том, что надо сделать. Весь процесс: сбор, обработка и организация информации - представлен в центральной части модели дерева принятия решений, описанной далее.

#### $900 \text{ cm}^2$

Это не праздный вопрос. Мы говорили о разной информации и о «корзинах» для ее сбора, но не о том, что представляет собой эта информация и что с ней делать. Например, многие бумаги, которые не вписываются в нашу систему самоорганизации, оказываются какими-то корпоративными документами; нужно ли нам что-то с ними делать? Как насчет того электронного письма из отдела кадров, уведомляющего, что бла-бла-бла по поводу бла-бла-бла теперь находится в компетенции бла-блабла? Я видел кипы бумаг, скопившиеся на столах и в ящиках столов, потому что клиент не потратил несколько секунд на то, чтобы выяснить, о чем, собственно, этот документ. Вот почему следующий шаг чрезвычайно важен.

#### Требует ли это действий?

На этот вопрос возможны только два ответа: да или нет.

Никаких действий не требуется. Если ответ «нет», возможны три варианта.

- 1. Эта информация больше не нужна (удалить).
- 2. Сейчас никаких действий не требуется, но может быть необходимо предпринять что-то позже (отложить).
- 3. Это потенциально полезная информация, которая может впоследствии понадобиться (сохранить как справочную).

Этими тремя категориями можно управлять, и мы еще вернемся к этому. Сейчас достаточно помнить о том, что вам нужны: мусорное ведро или клавиша Del для бесполезной информации; файл для хранения или календарь для информации, которая может понадобиться; эффективная система хранения справочной информации.

#### ДИАГРАММА РАБОЧЕГО ПРОЦЕССА — ОБРАБОТКА

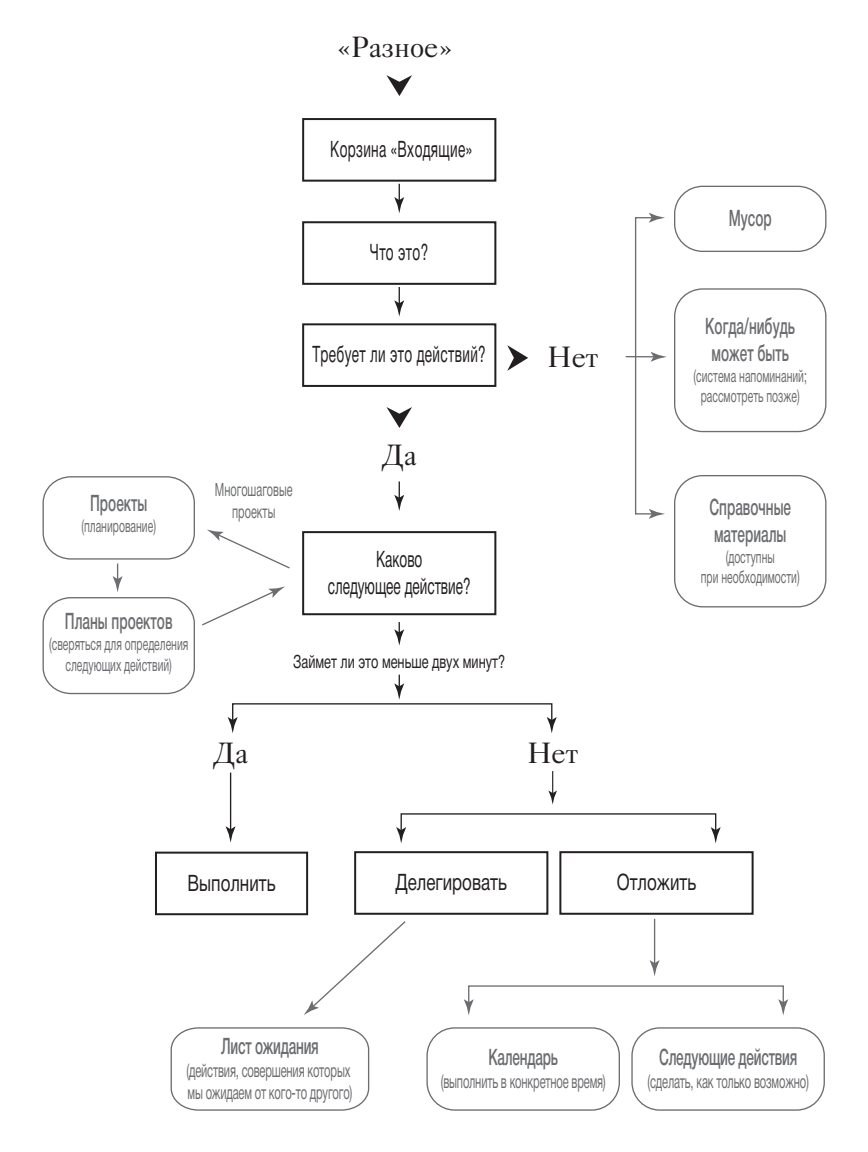

Требуются действия. В эту группу попадают те задачи, в отношении которых нужно что-то предпринять: от электронного письма с запросом тезисов вашего предстоящего выступления до записей в вашем блокноте после личной встречи с вице-президентом, где вы обсуждали важный новый проект, требующий привлечения внешнего консультанта.

Каждую задачу, требующую действий, необходимо рассмотреть в двух аспектах.

- 1. Какой результат вы хотите получить?
- 2. Каково следующее действие?

Если речь идет о проекте... Необходимо зафиксировать желаемый результат в списке «Проекты». Это станет вехой, которая будет напоминать вам об открытом вопросе,

пока вы с ним не справитесь, при каждой еженедельной ревизии списка (см. стр. 88). Эта задача будет надежно храниться в системе управления (в отличие от вашей памяти), пока не будет завершена или исключена из списка дел.

Не так уж много надо сил, чтобы что-то делать; куда больше усилий требуется на то, чтобы решить, что делать.

Элберт Хаббард

Каково следующее действие? Это главный вопрос в отношении любой информации, которую вы собрали. Если вы ответите на него правильно, будет что организовывать. «Следующее действие» - это следующее конкретное, физическое действие, которое нужно выполнить, чтобы продвинуться к завершению определенной задачи.

Примеры следующего действия:

- перезвонить Фреду: название и номер телефона ремонтной мастерской, о которой он упоминал;
- составить повестку дня для совещания по бюджету;
- обсудить с Анджелой систему хранения документов, которую нам нужно внедрить;
- найти в интернете местные курсы по обучению рисованию акварелью.

Напоминания об этих действиях, требующих выполнения, станут важными элементами вашей персональной системы управления эффективностью.

Выполнить, делегировать, отложить. Вы приняли решение по поводу следующего действия, и теперь у вас три варианта.

- 1. Выполнить. Если это действие займет меньше двух минут, его стоит сделать, как только вы приняли такое решение.
- 2. Делегировать. Если это действие займет больше двух минут, то задайте себе вопрос: «Действительно ли я справлюсь с этой задачей лучше всех?» Если ответ «нет», делегируйте это действие нужному человеку.
- 3. Отложить. Если это действие займет дольше двух минут и выполнить его должны именно вы, следует отложить его, но отслеживать в одном или нескольких списках «Следующие действия».

## Организация

Внешние элементы диаграммы рабочего процесса представляют собой восемь отдельных категорий напоминаний и материалов, которые получаются в результате обработки всей собранной

Быть организованным просто означает, что положение вещей соответствует вашему представлению о нем.

информации. Вместе они образуют комплексную систему организации практически всех ваших повседневных задач, а также тех задач, которые могут к ним добавляться ежедневно или еженедельно.

Информация, не требующая никаких действий, попадает в одну из трех категорий: «выбросить», «обдумать», «сохранить для справки». Следовательно, вы избавляетесь от нее; откладываете, чтобы позже еще раз к ней вернуться; или храните, чтобы обратиться к ней в случае необходимости. Для того чтобы справиться с задачами, требующими дальнейших действий,

#### ДИАГРАММА РАБОЧЕГО ПРОЦЕССА — ОБРАБОТКА

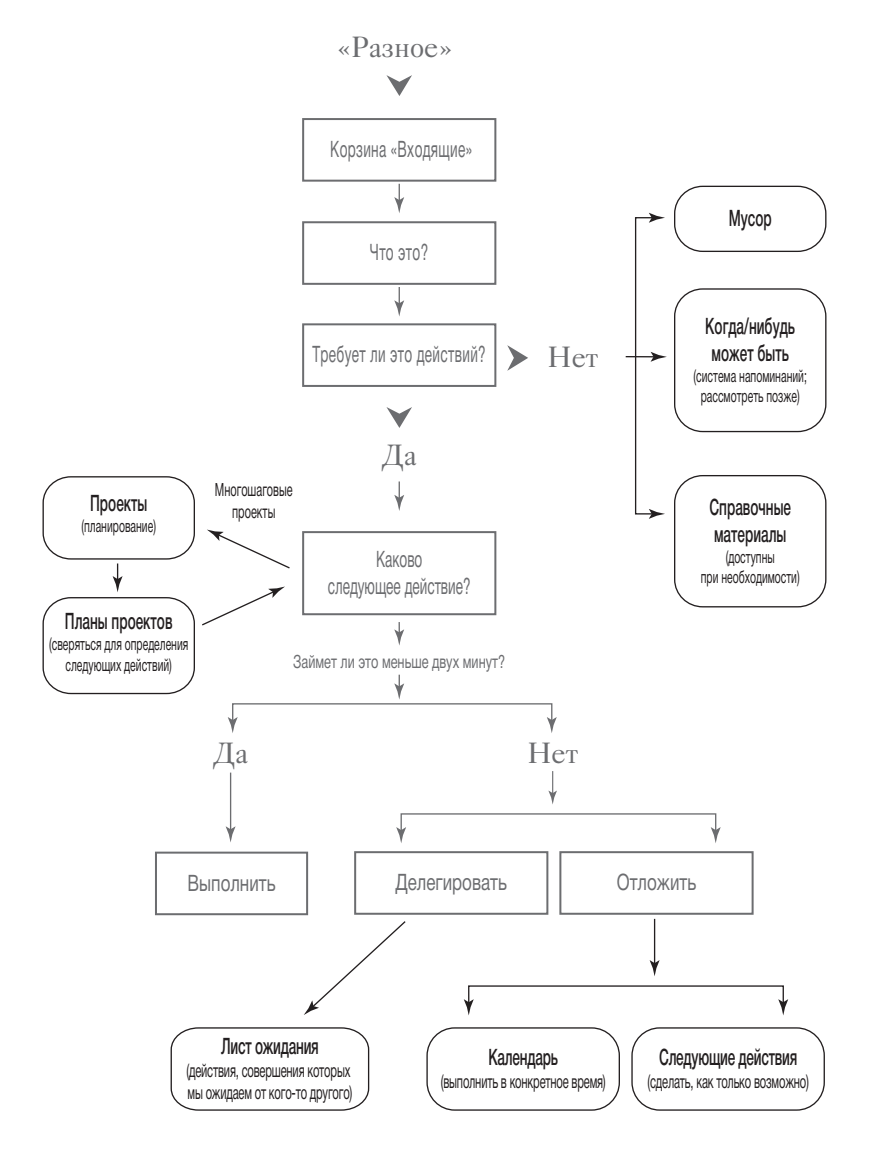

потребуются список проектов, система хранения вспомогательной информации по проекту, календарь, список напоминаний о следующих действиях, а также лист ожидания.

Каждая из категорий должна быть организована физически в том или ином формате. Под словом «список» я понимаю любую систему напоминаний, которой легко воспользоваться, будь то список на листе в блокноте, или файл в компьютере, или даже обычная папка с разрозненными листками для записей по каждой задаче. Например, список текущих проектов может быть записан на отдельном листе бумаге в ежедневнике. Он также может храниться в специализированном программном приложении или же находиться в стандартной офисной папке с надписью «Список проектов». Напоминания об отложенных событиях (например, «Позвонить бухгалтеру после 1 марта и назначить встречу») можно хранить в бумажном календаре, в электронном файле или в мобильном приложении.

#### Проекты

Под «проектом» я понимаю любой желаемый результат, которого можно добиться в течение года, требующий более одного действия. Таким образом, некоторые относительно небольшие задачи, которые вы обычно не считаете проектами, все-таки попадают в эту категорию и должны присутствовать в вашем списке проектов наравне с крупными. Моя логика такова: если одно действие не обеспечит решение задачи, необходимо установить напоминание о том, что вам нужно сделать что-то еще. Если у вас нет физического места для хранения подобных напоминаний, они вновь осядут у вас в памяти. Причина установления ограничения в один год состоит в том, что, если вы должны завершить что-то за этот период времени, вам необходимо отслеживать еженедельный прогресс, чтобы держать ситуацию под контролем. Этот список можно также считать списком незавершенных дел и открытых вопросов, независимо от их размера.

Нет необходимости составлять списки проектов в определенном порядке — по размеру или по приоритетам. Просто

перечислите их, чтобы иметь возможность регулярно отслеживать, определено ли у вас для каждого из проектов правильное следующее действие.

#### Фрагмент списка проектов

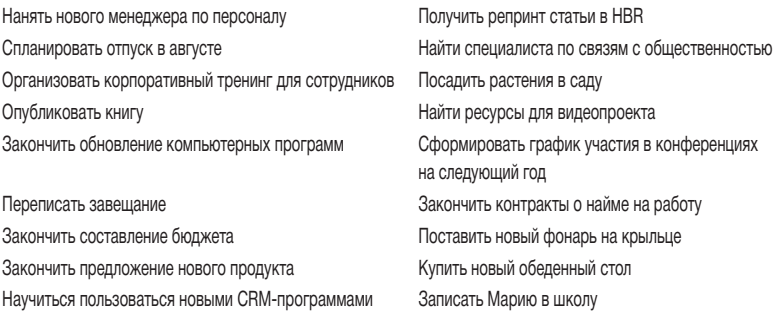

Не обязательно создавать проект - можно просто выполнять те конкретные действия, которые к нему относятся. После того как было предпринято достаточное количество правильных действий, сложится ситуация, близкая к картине желаемого результата, так что вы сможете считать проект завершенным. Список проектов - это не что иное, как совокупность результатов, которые мы мысленно рисуем перед собой, чтобы продолжать двигаться в верном направлении.

Возможно, ваши проекты можно распределить по разным категориям в зависимости от фокуса вашего внимания. Однако если сначала составить список с простым перечислением всех проектов, впоследствии это поможет настроить систему под ваши требования, чтобы сделать пользование ею более удобным.

#### Вспомогательные материалы по проектам

По многим проектам собирается полезная информация, которую можно организовать по теме или по названию проекта. При этом ваш список проектов будет являться просто индексом. Все подробности, планы, сопутствующие материалы, которые могут пригодиться в работе над конкретным проектом, необходимо хранить в отдельных папках, электронных файлах или блокнотах.

Вспомогательные материалы и справочная информация. Как только вы организуете вспомогательные материалы по теме, вы убедитесь, что эта система практически идентична системе хранения справочной информации (например, файл «Свадьба» можно хранить в общих файлах). Единственное отличие в том, что, возможно, вам потребуется периодически возвращаться к сопутствующим материалам активных проектов, чтобы быть уверенным, что вы определили все необходимые следующие действия.

Как правило, я рекомендую сопутствующие материалы хранить не на виду. Если у вас уже есть эффективная система хранения справочной информации и удобный доступ к ней, вы можете обнаружить, что это самый простой способ хранения информации. Хотя иногда гораздо удобнее иметь все материалы под рукой и в шаговой доступности, особенно если вы работаете над проектом, в котором нужно сверяться со справочными материалами по нескольку раз в день. Для такой работы могут подойти папки для бумаг, разложенные в лотках.

Современные цифровые технологии делают процесс организации справочных и сопутствующих материалов более простым и более сложным одновременно. Можно легко и быстро где-то найти информацию и куда-то ее скопировать. Трудность состоит в том, чтобы решить, где эта информация должна храниться, - если учесть бесконечное число вариантов, где это можно сделать, а также желание иметь к ней легкий доступ. Лучший выход в данной ситуации - сделать вашу цифровую область справочных материалов максимально простой, а также периодически проводить там ревизию.

#### Категории следующих действий

На диаграмме рабочего процесса видно, что его центральным пунктом является решение о следующем конкретном действии. Такое физическое, очевидное действие должно быть определено для каждого открытого вопроса без исключений.

Конечно, не требуется отслеживать действия, занимающие менее двух минут, которые вы сразу же выполняете, равно как и все остальные задачи, которые вы уже завершили. Контроль нужно установить за каждым делом, которое должно произойти в конкретное время или день (внесите эту задачу в календарь); за делами, которые нужно выполнить как можно быстрее (добавьте эти задачи в свой список «Следующие действия»), а также за всеми делами, которые вы делегировали другим людям и ожидаете результата (зафиксируйте их в вашем листе ожиданий).

#### Календарь

Напоминания о делах делятся на две категории: дела, намеченные на определенную дату или время, и дела, которые нужно завершить как можно скорее. С напоминаниями первой категории эффективнее всего можно справиться с помощью календаря.

В календарь должны попадать три типа задач:

- дела, привязанные к конкретному времени;
- дела, привязанные к конкретному дню;
- информация, привязанная к конкретному дню.

Дела, привязанные к конкретному времени, - еще одно определение понятия «встреча». Зачастую следующим действием по проекту является организация встречи для обсуждения этого проекта. В этом случае достаточно просто следить за предстоящими встречами в календаре.

Дела, привязанные к конкретному дню, - это задачи, которые вы должны выполнить в течение определенного дня, но не обязательно в определенное время. Возможно, вы пообещали Миоко, что позвоните ей в пятницу, чтобы убедиться, что все в порядке с отчетом, который вы ей отправили. Она получит отчет не раньше четверга, а в субботу улетает за границу, так

что пятница - самый удобный день независимо от времени. Удобно пользоваться календарем, в который можно заносить дела как привязанные ко времени, так и привязанные ко дню.

Информация, привязанная к конкретному дню. Календарь - хороший способ отслеживать дела, о которых вы должны помнить в определенный день. Это не обязательно действия, которые нужно предпринять, а скорее информация, которая может быть полезна именно в этот день: руководства к предстоящей

Благословенны гибкие: они никогда не потеряют форму. Майкл Макгрифф, поэт встрече, напоминание о событиях, происходящих у друзей, коллег или членов семьи. В этом случае полезно сделать для себя заблаговременное напоминание, например позвонить другу,

когда он вернется из отпуска. Здесь также можно размещать важные напоминания о каких-то сроках или о том, когда нужно начать что-то делать (если это еще не сделано).

Больше никаких списков задач на день в вашем календаре. В ваш календарь должны попадать только дела из трех перечисленных выше категорий - и ничего больше! Это утверждение в корне подрывает все устои традиционного тайм-менеджмента, где ежедневные списки задач практически всегда считаются ключевым пунктом. Но подобные списки в формате календаря не работают по двум причинам.

Во-первых, постоянное обновление информации и смена тактических приоритетов способны изменить дневной курс работы настолько резко, что практически невозможно заранее предусмотреть все задачи. Всегда полезно иметь рабочий план действий, но нужно быть готовым изменить его в любой момент. Попытки вести в календаре список дел, которые потом все равно придется переписывать на следующий день, потому что они не были выполнены, - пустая трата времени, которая к тому же деморализует. Список следующих действий, за который выступаю я, содержит все напоминания обо всех делах, даже о тех, которые назначены строго на конкретное время. И не надо будет их каждый день переписывать.

Во-вторых, если в список задач на день попадают дела, которые необязательно выполнять именно в этот день, они могут отвлекать внимание от тех задач, для которых выполнение в этот день является непременным. Если мне нужно позвонить Миоко в пятницу, потому что это единственный день, когда я могу с ней связаться, и при этом я добавил в свой список еще пять звонков, для которых день не так уж и важен, в итоге я могу из-за сумасшедшего рабочего ритма вообще не позвонить Миоко. Мое сознание должно удерживать информацию о том, что среди всех телефонных звонков, которые я запланировал, есть тот, который нужно сделать обязательно сегодня. Это неэффективное использование системы. Календарь должен быть вашей священной территорией. Если вы что-то там записали, это нужно сделать именно в этот день или не делать вообще. Единственное исключение - перенесенные встречи.

Учитывая сказанное, нет ничего предосудительного в том, чтобы составить для себя быстрый, неформальный, короткий список дел из разряда «Если у меня будет время, стоит сделать...». В него можно внести какие-то дела из списка следующих действий. Главное - не смешивать его со списком обязательных дел и относиться к нему с известной долей легкости, чтобы быстро менять, реагируя на неизбежные неожиданности в течение дня.

#### Список (списки) «Следующие действия»

Итак, где хранить все напоминания о последующих действиях? В списках под названием «Следующие действия», которые вместе с календарем являются центральным элементом повседневного процесса управления действиями.

Любые действия, выполнение которых занимает дольше двух минут и которые нельзя делегировать, нужно отслеживать. «Позвонить Джиму Смиту: встреча по обсуждению бюджета».

«Сообщить наши семейные новости по электронной почте друзьям». «Набросать идеи: ежегодная конференция по продажам». Напоминания обо всех этих действиях должны быть занесены в соответствующие списки, чтобы в любой момент знать, что нужно делать.

Всё должно быть сделано настолько просто, насколько это возможно. Но не проще.

> Альберт Эйнштейн, ученый

Если подобных напоминаний всего 20 или 30, их вполне можно хранить в одном общем списке «Следующие действия» и просматривать его каждый раз, когда выдается свободное время. К сожалению, у большинства

из нас количество дел, о которых нужно помнить, колеблется от 50 до 150. В этом случае целесообразно разбить список на категории, например «Телефонные звонки», которые вы можете сделать, когда у вас выдастся подходящее время, или «Компьютер» - дела, которые можно выполнить, когда вы находитесь за компьютером.

#### Информация, не требующая действий

Для того чтобы разбираться с информацией, не требующей действий, нужно иметь такие же эффективные отдельные системы, как и те, что помогают вам справляться с активными задачами. Системы для работы с информацией, не требующей действий, делятся на три категории: мусорная корзина, система для информации, которую нужно обдумать, система для хранения справочных материалов.

#### Мусорная корзина

Вопрос с мусором должен быть очевидным. Без сожалений избавляйтесь от всего, что не понадобится вам в будущем и не представляет интереса как справочный материал. Если оставить мусор вперемешку с полезными материалами, это серьезно дезорганизует вашу систему и понимание ситуации.

#### Система для информации, которую нужно обдумать

Есть еще две группы вопросов, которые не требуют немедленных действий, но которые, возможно, вы хотели бы сохранить. Здесь опять-таки важно в первую очередь разграничить вопросы, не требующие действий вообще, и те, по которым нужно что-то предпринять. В противном случае вы опять вернетесь к своим стопкам документов и спискам, не имея представления, с чего начать и что делать.

Например, после прочтения информационной рассылки у вас возникла идея по проекту, которую вы хотели бы реализовать когда-нибудь в будущем, но не прямо сейчас. Вам нужно напоминание о том, чтобы вернуться к этой идее и оценить возможность ее воплощения в будущем. Или вы получили афишу местной филармонии с предстоящими концертами и узнали, что концерт, на который вы бы с удовольствием сходили, состоится через четыре месяца. Это достаточно отдаленная перспектива, и вы еще не знаете, каким будет ваш график поездок на это время, но если будете в городе, то сходили бы. Как быть в этой ситуации?

Есть два типа инструментов, которые могут быть полезны в таких случаях: списки «Когда-нибудь / может быть» и система напоминаний.

Список «Когда-нибудь / может быть». Ведение списка дел, которыми вы потенциально хотели бы заняться в будущем, но не сейчас, может быть весьма полезным и интересным. Это место хранения тех проектов, которые невозможно реализовать в настоящий момент, но о которых вы не хотите забыть. Нужно, чтобы с какой-то периодичностью вы получали напоминания об этих возможностях.

Эти вопросы относятся к категории тех дел, «которые я, возможно, захочу сделать, но не сейчас... хотя лучше, если я периодически буду вспоминать о них». Этот список стоит время от времени переоценивать, если вы хотите, чтобы польза от него была максимальной. Рекомендую вам просматривать его содержание в ходе ваших «еженедельных обзоров» (см. стр. 88).

#### **Фрагмент стандартного списка «Когда-нибудь / может быть»**

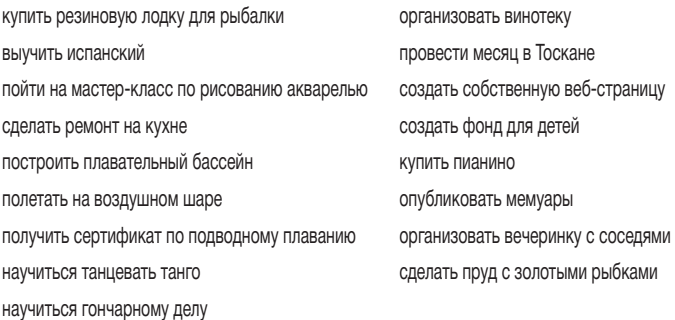

Возможно, у вас есть информация, подобная той, что попала в список «Когда-нибудь / может быть», но которую потребуется освежить в памяти только тогда, когда вы соберетесь заняться конкретным видом деятельности. Ее можно организовать, например, в такие списки:

- книги, которые нужно прочитать
- марки вина, которые нужно попробовать
- рецепты блюд, которые нужно приготовить
- кинофильмы, которые нужно взять в прокате
- путешествия на выходных
- дела, которые могут понравиться моим детям
- семинары, в которых нужно принять участие
- веб-сайты, которые нужно изучить

Подобные напоминания могут значительно расширить ваши возможности творческого поиска. Полезно иметь в своем арсенале организационный инструмент, позволяющий легко составлять подобные списки.

*Система напоминаний.* Вторая категория задач, которые можно отложить, — это те задачи, напоминание о которых требуется только в определенное время в будущем. Самой удобной системой в этом случае будет каталожная система напоминаний,

которую иногда также называют системой для «отложенных» или «последующих» задач. Она позволяет в буквальном смысле отправить самому себе, как по почте, напоминание в конкретный день.

Такую же функцию может выполнять и ваш календарь. Например, вы можете поставить себе напоминание на 15 марта, что через месяц вам необходимо заплатить налоги, или на 12 сентября, что через шесть недель в концертном центре Civic Auditorium в рамках гастролей Большого театра состоится показ «Лебединого озера».

Подробнее об этом — в главе 7.

#### **Система для хранения справочных материалов**

Многие материалы, с которыми вам приходится иметь дело, не требуют никаких действий, но ценны как справочная информация. Возможно, стоит сохранить ее, чтобы при необходимости вернуться к этим сведениям. Их хранение можно обеспечить в бумажном или электронном формате.

Бумажные материалы, начиная с меню местного ресторана с едой навынос и до планов, набросков, коммерческой информации по ландшафтному проекту, лучше всего хранить в эффективных физических или цифровых системах поиска. Эти системы могут быть самыми разными: от нескольких страниц в блокноте, отведенных под список ваших любимых ресторанов или телефонных номеров членов школьного комитета, до целых шкафов с папками, в которых хранятся документы по комплексной правовой оценке для корпоративного слияния. Хотя сегодня все больше информации распространяется в электронном формате, иногда бумажные распечатки могут быть эффективным способом хранения и дальнейшего использования информации.

Информацию в электронном формате также можно хранить разными способами: от облачных сервисов до архивных папок в вашем коммуникационном ПО.

#### **ЧАСТЬ I. МЕТОДОЛОГИЯ GETTING THINGS DONE: ДОБРО ПОЖАЛОВАТЬ**

Самое важное - помнить, что нужно обеспечить легкий доступ к справочному материалу. Системы хранения справочной информации, как правило, бывают двух типов: тематические и общие. Системы первого типа обычно можно выделить по форме хранения: например, картотечный ящик для договоров (упорядочен по дате); картотека, содержащая конфиденциальную информацию о заработной плате по каждому из сотрудников; серия папок с информацией по завершенным судебным процессам, которая может понадобиться для справки в будущих судебных разбирательствах; или база данных CRM-системы для отслеживания истории взаимодействия с клиентами.

Система хранения общей справочной информации. Такая система нужна каждому под рукой для хранения общей информации, не попадающей в уже определенные более крупные категории. Ведь нужно же где-то хранить инструкции к кухонной технике, рукописные записи со встречи по проекту Смита, а также те иены, которые вы не успели обменять после возвращения из последней командировки из Токио (и которые вы можете использовать, когда опять туда поедете).

Отсутствие качественной системы хранения общей справочной информации может стать одним из самых узких мест в реализации эффективной персональной системы управления. Если у вас не получается просто и быстро (и даже весело!) сортировать информацию и хранить ее, вы снова вернетесь к беспорядочным стопкам, кипам и бессистемному цифровому накапливанию информации в месте ее системного хранения. Если ваши справочные материалы не имеют четких границ, то граница между тем, что требует действий и что не требует, будет постепенно стираться, визуально и психологически, а ваш разум ничего не сможет с этим поделать. Создание качественной работоспособной системы для этой категории материалов - важнейший фактор высокой продуктивности без стресса. Подробнее на этом мы остановимся в главе 7.

## O<sub>630</sub>p

Одно дело — записать, что вам нужно молоко, а другое вспомнить об этом, будучи в магазине. Точно так же записать, что нужно позвонить другу и поздравить его с каким-то важным событием в его жизни, - это не то же самое, что вспомнить об этом, когда вы не переставая разговариваете с кем-то по телефону.

Нужно уметь сделать шаг назад и оценить картину вашей жизни и работы в целом, а затем взяться за конкретные дела, как требуется и в нужное время. В этот момент вы способны увидеть все свои масштабные проекты и открытые вопросы на уровне, который я условно называю «Горизонт 1» (см. стр. 93), с еженедельной периодичностью. Это ваш шанс увидеть все варианты действий, имеющихся в вашем распоряжении, и таким образом существенно повысить эффективность ваших решений в каждый конкретный момент.

Человеческая жизнь гораздо сложнее, чем может описать любая система, но методология GTD формирует комплексную модель, учитывающую ключевые элементы, которые требуют внимания, поддержания их актуальности и упорядоченного обзора. Большинство людей пользуются лишь отдельными компонентами этой системы.

#### Что нуждается в обзоре и когда

Если структура созданной вами персональной организационной системы соответствует моим рекомендациям и включает список проектов, календарь, список следующих действий и лист ожидания, поддерживать ее работоспособность будет несложно.

Вероятно, чаще всего вы будете обращаться к своему календарю, который напомнит о том, какие дела необходимо выполнить в этот день. Это не значит, что эти дела «самые важные», просто их нужно выполнить. В любой момент понимание того, что нужно сделать и когда, дает свободу маневра. Хорошая привычка после завершения какого-нибудь дела (встречи, телефонного звонка, финального варианта отчета) - свериться со своим календарем, чтобы узнать, что еще остается сделать.

Проверяйте содержание любых списков, обзоров, ориентационных карт, которые вам нужны, так часто, как это требуется, чтобы выбросить их содержание из головы.

На втором месте по частоте обращений после календаря будет список следующих действий. Он содержит перечень уже определенных действий, которые вы можете выполнить при наличии свободного времени в течение дня. Если эти действия объединены

по принципу контекста, в котором они должны происходить («Дома», «За компьютером», «Во время встречи с Джорджем»), то выполнить их вы сможете только в этих обстоятельствах.

Обзор всех своих списков вы должны проводить с той периодичностью, которая удобна лично вам и достаточна для того, чтобы не волноваться по поводу их содержания.

#### Основной фактор успеха: еженедельный обзор

Ко всем задачам, требующим конкретных действий, нужно возвращаться с достаточной периодичностью, чтобы избавить мозг от необходимости помнить и напоминать о них. Для того чтобы доверять тем интуитивным озарениям, на основе которых вы иногда принимаете решения, нужно регулярно анализировать ситуацию на более высоком уровне. По моему опыту общения с несколькими тысячами людей, это переходит в привычку,

На наши повседневные дела влияет множество разных интересов, и тот, кто руководствуется лишь одним из них, без учета остальных, - мечтатель, неспособный контролировать дело всего мира.

> Джеймс Фенимор Купер, писатель

определяющую успех, - еженедельный обзор.

Раз в неделю проводите обзор абсолютно всех своих планов и списков. Это даст возможность почувствовать, что ваше сознание кристально ясно и что все «свободные концы» последних нескольких дней собраны, прояснены и организованы.

Вероятно, вы замечали, что через несколько дней активной деятельности ситуация в той или иной степени начинает выходить из-под контроля. Это вполне ожидаемо, но эта тенденция усиливается в условиях современной реальности, когда вы постоянно на связи и доступны. Вряд ли кто-то захочет надолго отрываться от реальной работы только для того, чтобы его система организации постоянно была в идеальном порядке. Но чтобы позволить себе роскошь продолжать и дальше действовать уверенно, скорее всего, придется делать уборку и пересматривать содержание вашей системы раз в неделю.

Еженедельный обзор - это время, когда вы:

- собираете и обрабатываете информацию обо всех своих делах;
- анализируете систему;
- обновляете списки;
- проясняете ситуацию, актуализируете информацию и собираете полную картину.

У большинства людей нет по-настоящему комплексной системы, и они не получают значимой отдачи от обзора своих дел именно по этой причине: обзор неполный. У них остается смутное ощущение, что они что-то упустили. Вот почему плюсы от реализации всего этого процесса на практике прямо пропорциональны комплексности системы: чем она более полная, тем больше вы ей доверяете. А чем больше вы доверяете своей

системе, тем больше будете мотивированы придерживаться ее и дальше. Еженедельный обзор - это ключевой фактор поддержания этого стандарта.

Необходимо включить в работу голову, чтобы выбросить из нее все дела.

Большинство людей чувствуют себя наиболее эффективными на работе за неделю до отпуска, хотя сам отпуск здесь ни при чем. Чем вы занимаетесь в последнюю неделю перед тем, как уедете отдыхать? Проверяете, закрываете, проясняете, организуете и обсуждаете все ваши текущие задачи с собой и с другими - и все для того, чтобы потом расслабиться и полностью насладиться пляжем, гольфом или склонами для катания, не думая ни о чем другом. Рекомендую делать это каждую неделю, а не раз в год, чтобы вернуть это состояние «полного присутствия» в повседневную жизнь.

### Выполнение

Основная цель управления рабочим процессом состоит в том, чтобы обеспечить правильный выбор в отношении любой задачи. Например, решая в понедельник в 10:33 утра, что вам лучше сделать: позвонить Сэнди, закончить работу над предложением или разобрать электронную почту, вы интуитивно решите сде-

Любое решение интуитивно. Суть в том, чтобы перейти от надежды, что это правильный выбор, к уверенности, что этот выбор правильный.

лать телефонный звонок. Однако при налаженной системе планирования вы будете больше доверять своему выбору. Вы будете опираться не на интуицию, а на уверенность в правильности своих действий, что немедленно придаст вам сил и повысит эффективность.

#### Три модели принятия решений

Предположим, что вы не отказываетесь ни от каких задач из-за неуверенности или стремления отложить их выполнение. Получится длинный список дел, которые вы не сможете выполнить все сразу. Как вы решите, что делать, а что нет, чтобы при этом чувствовать себя комфортно?

Ответ прост: вы доверитесь интуиции. Но если вы собрали, обработали, организовали и обдумали все свои текущие обязательства, то можете подкрепить ваши интуитивные суждения рациональными и практическими размышлениями.

Существует три модели принятия решений, которые могут оказаться полезными. Они не дадут вам готовых ответов: нужно ли позвонить Марио, написать письмо сыну в школу или просто поболтать со своим помощником, однако помогут более рационально подойти к формулированию вариантов.

#### 1. Модель принятия решений на основе четырех критериев

Среда, 15:22. Как вы решите, что нужно делать в это время? Есть четыре критерия, которые можно использовать для принятия решения в следующем порядке: контекст, время, энергия, приоритеты.

Первые три критерия описывают ограничения, в рамках которых вы действуете в настоящий момент, а четвертый обозначает иерархическую систему ценностей применительно к вашим действиям.

Контекст. Вы всегда ограничены тем, есть ли у вас возможность сделать что-то в данный момент. Не так уж много дел, которыми можно заниматься где угодно (например, набросать идеи проекта ручкой на листе бумаги). Большинство дел требуют конкретного местонахождения (например, дома или в офисе) или наличия конкретных инструментов (скажем, телефона или компьютера). Это первый фактор, ограничивающий ваш выбор, что вы можете делать в данный момент.

Время. Когда вам нужно приступить к другому делу? Если у вас встреча через пять минут, вряд ли вы сможете заняться чем-либо, что потребует больше времени.

Дел всегда больше, чем можно выполнить, при этом невозможно заниматься всем одновременно. Смысл в том. чтобы не беспокоиться ни о том, что вы не делаете, ни о том, чем собрались заниматься в данный момент.

Энергия. Каков ваш запас энергии? Для одних дел требуется много свежей,

творческой умственной энергии. Для других - грубая физическая сила. А для некоторых дел требуется минимум любой энергии.

Приоритеты. Принимая во внимание контекст, время и энергию, выполнение какой из оставшихся задач принесет вам максимальную отдачу? Предположим, что вы в офисе, у вас под рукой телефон и компьютер, есть час свободного времени, а уровень вашей энергии 7,3 по десятибалльной шкале. Чем вам лучше

заняться: позвонить клиенту, поработать над предложением, просмотреть электронную почту или узнать, как дела у вашей супруги или супруга?

Здесь необходимо подключить интуицию и положиться на свое субъективное мнение. Рассмотрим две модели принятия решений.

#### 2. Модель анализа повседневной работы

Когда вы пытаетесь разобраться с делами или «работаете» в широком смысле этого слова, по сути, вы делаете одно из трех:

- выполняете запланированную работу;
- выполняете работу по мере ее появления;
- планируете работу.

Выполнение запланированной работы. В этом случае вы ориентируетесь на свой список следующих действий и ежедневник, работая над теми задачами, которые нужно сделать, или управляя своим рабочим процессом. Вы совершаете телефонные звонки, которых от вас ждут, генерируете идеи, которые пригодятся на мозговом штурме, участвуете во встречах или составляете список вопросов, которые нужно обсудить со своим юристом.

Выполнение работы по мере ее появления. Очень часто бывает так, что возникают неожиданные дела, которые невозможно было предвидеть, но которые непременно требуют вашего участия. Например, ваш коллега заходит к вам в кабинет, чтобы обсудить запуск нового продукта, и вы беседуете с ним, вместо того чтобы заниматься запланированными вопросами. Каждый день приносит новые сюрпризы — незапланированные дела, которые вдруг появляются, и на них нужно потратить какую-то часть своего времени и энергии. Идя на поводу, вы

по умолчанию решаете, что эти дела важнее всего остального, чем вы планировали заниматься в это время.

Планирование работы. Подразумевается, что вы разбираете документы из корзины «Входящие», свои электронные сообщения, записи с деловых встреч, а также разбиваете новые проекты на более мелкие, выполнимые шаги. По мере обработки этой информации вы будете по ходу решать все вопросы, занимающие менее двух минут, и систематизировать и раскладывать самые разные сопутствующие материалы (еще один вариант выполнения работы по мере ее появления). Часть времени при этом уйдет на то, чтобы выделить те дела, которые нужно завершить, но не сейчас. На этом этапе у вас пополнятся все списки без исключения.

Как только вы определили весь фронт работ, можете быть уверены, что ваши списки дел теперь полные. Предположим, учитывая контекст, доступные время и энергию, у вас все еще осталось несколько вариантов дел, которыми можно заняться в конкретный момент. Самое время подумать о характере работы, ее целях и стандартах.

#### 3. Шестиуровневая модель обзора собственной работы

Выбор должен основываться на приоритетах. Однако большинство моделей для определения приоритетов оказываются ненадежными инструментами в контексте большинства наших реальных рабочих задач. Чтобы понять, в чем ваши приоритеты, вы должны знать, что представляет собой ваша работа. Существует как минимум шесть точек зрения, с которых можно дать это определение. Можно использовать метафору горизонта, или дистанции восприятия. Если смотреть вниз из окна здания, с высоты разных этажей можно заметить разные вещи.

- Горизонт 5: Миссия и принципы
- Горизонт 4: Видение
- Горизонт 3: Цели
- Горизонт 2: Зоны ответственности и внимания
- Горизонт 1: Текущие проекты
- Основание: Текущие действия

Начнем снизу вверх.

Основание: Текущие действия. Это полный список всех дел, которые вам необходимо выполнить: телефонных звонков, которые вы должны сделать, электронных писем, на которые должны ответить, поручений, которые должны выполнить, и назревших вопросов, которые нужно донести до босса и до второй половины. У вас, вероятно, набралось бы не менее сотни таких дел, и это при условии, что на этом поток входящей информации остановится и не добавится ничего нового.

Горизонт 1: Текущие проекты. Большинство текущих действий относятся к тем 30-100 проектам, которые для вас актуальны в настоящий момент. В данном случае вы стремитесь достичь относительно краткосрочных результатов, например установить дома новый компьютер, организовать конференцию по продажам, переехать в новый офис, попасть на прием к стоматологу.

Горизонт 2: Зоны ответственности и внимания. Ваши проекты и действия обусловлены вашими ролями, интересами и обязанностями. Это те ключевые области жизни и работы, в которых вы хотите достичь результатов и соответствовать стандартам. Ваша работа может касаться таких вещей, как стратегическое планирование, развитие персонала, административная поддержка, исследование рынка, обслуживание клиентов или управление активами. В вашей личной жизни есть аналогичный ряд чрезвычайно важных областей: здоровье, семья, финансы, атмосфера в доме, духовность, возможность восстановить силы и т. д. Это не задачи, которые необходимо завершить, - скорее критерии оценки нашего опыта и наших действий для сохранения баланса и устойчивости в своей работе и личной жизни.

Учитывая эти обязанности и анализируя их, можно сформировать комплексный подход для оценки всех своих проектов.

Горизонт 3: Цели. То, чего вы хотите добиться в различных областях вашей жизни и работы через один-два года, добавит еще одно измерение в определение вашей работы. Нередко достижение целей и задач в работе требует смещения фокуса деятельности, так как возникают новые обязательства. В личной жизни, возможно, вы тоже хотели бы что-то завершить или обозначить, и это привнесло бы значимость в одни аспекты вашей жизни и нивелировало другие.

Завершайте начатые проекты, выполняйте взятые на себя обязательства, исполняйте обешания, и тогда и ваше бессознательное, и ваше сознание добьются успеха, что даст вам ощущение законченности, значимости и целостности.

> Джон-Роджер (Роджер Делано Хинкинс), психолог

Горизонт 4: Видение. Наличие долгосрочных проектов (три-пять лет) заставляет мыслить более широкими категориями: это организационные стратегии, общие тренды, обстоятельства, влияющие на изменения в личной жизни и карьере. Внутренние факторы включают в себя долгосрочные карьерные ожидания, семейные и финансовые ожидания, ожидания по уровню жизни. Факторы внешней среды могут охватывать изменения, влияющие на вашу работу и компанию, например развитие технологий, глобализация, рыночные тенденции и конкуренция. Решения такого рода легко могут изменить вашу работу на многих уровнях.

Горизонт 5: Миссия и принципы. Это взгляд на картину в целом. Зачем существует ваша компания? Зачем существуете вы? Что действительно для вас важно в любой области? Изначальная миссия определяет, что на самом деле представляет собой ваша работа. Это основное описание вашей работы. Все задачи, видения, перспективы, проекты и действия проистекают из этого и ведут к этому.

Эта аналогия с горизонтом может быть спорной, и в реальной жизни представления о вашем фокусе и приоритетах не всегда соответствуют перечисленным уровням. Тем не менее эти горизонты могут сформировать полезную модель, которая напомнит о многоуровневом характере ваших обязательств и задач.

Минута за минутой, день за днем у вас нет времени думать. Вам нужно что-то, о чем уже подумали.

Очевидно, что нужно учесть множество факторов, прежде чем вы убедитесь, что приняли оптимальное решение о том, что делать и когда. «Определение приоритетов» в тради-

ционном смысле, как фокус на долгосрочных целях и ценностях, все-таки не создает практической основы для решения подавляющего большинства задач, с которыми вы сталкиваетесь каждый день. Управление рабочим процессом на всех уровнях обеспечивает гораздо более целостный подход к тому, как справиться с делами и испытать удовлетворение по этому поводу.

Во второй части книги приведены практические рекомендации по использованию этих моделей принятия решений, а также лучшие практики по сбору, обработке, планированию, организации и анализу, которые помогут вам использовать эти модели более эффективно.

## ОБРАБОТКА: ОСВОБОЖДАЕМ КОРЗИНУ «ВХОДЯЩИЕ»

**ИТАН, ВЫ СОБРАЛИ ВСЕ**, что требует вашего внимания, и теперь ваша задача - разобраться со всем тем, что попало в корзину «Входящие». Однако это не значит, что вы должны выполнить все действия и проекты. Это значит, что следует рассмотреть каждую задачу и решить, что она для вас значит и что вы намерены по этому поводу предпринять.

Когда вы закончите разбираться со своими задачами, следует составить полную картину этого процесса. Возможно, в этом вам поможет диаграмма рабочего процесса на стр. 174. Центральная колонка описывает все шаги, необходимые, чтобы принять решение о следующем действии.

В этой главе мы подробнее остановимся на элементах центральной колонки диаграммы: шаги от корзины «Входящие» до следующего действия. Вы сразу же увидите результат систематизации, если примените этот процесс к каждой незавершенной задаче. Например, если вы берете из лотка один из документов и понимаете: «По этому вопросу нужно позвонить Андреа, но лучше сделать это в понедельник, когда она будет в офисе», — вы сразу определяете свое следующее действие и заносите его в календарь на понедельник.

Я посоветовал бы вам прочитать эту главу и следующую по планированию своих действий, прежде чем вы на деле начнете разбираться с тем, что накопилось у вас в корзине «Входящие». Возможно, это сэкономит ваши силы. Когда я консультирую

#### ДИАГРАММА РАБОЧЕГО ПРОЦЕССА — ОБРАБОТКА

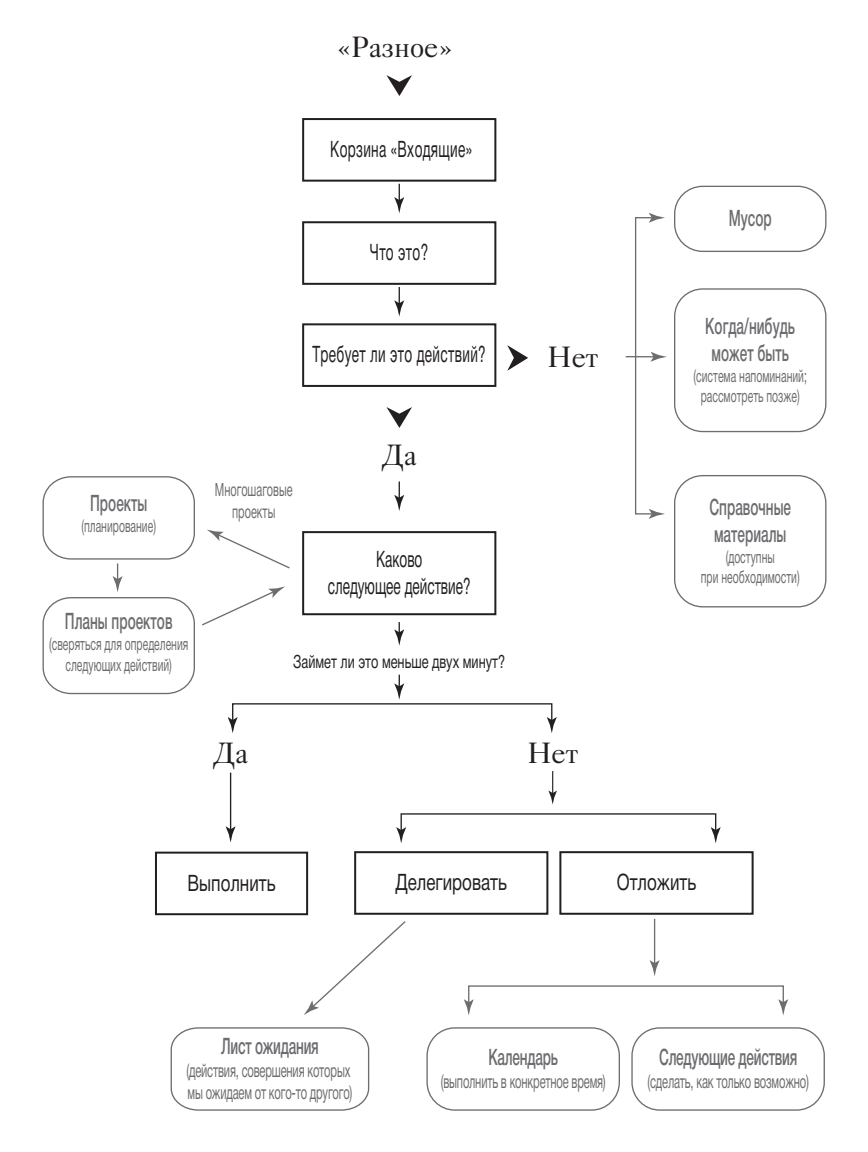

клиентов по поводу этого процесса, их действия неизменно напоминают челночный бег между простой стадией принятия решения в ходе обработки открытого вопроса и более сложной задачей, как включить эти решения в свою конкретную систему планирования.

Так, например, многие из моих клиентов стремятся использовать мобильные устройства, синхронизированные с тем корпоративным приложением, которое используется в их компании для работы с электронной почтой и планированием встреч. Первое, что мы делаем (после того, как все незавершенные задачи собраны в корзину «Входящие»), - проверяем работоспособность всей техники и программного обеспечения. Затем очищаем все списки дел, которые там хранятся: распечатываем их, удаляем из систем и помещаем в корзину «Входящие».

Далее в этих системах создаем рабочие категории, например «Звонки», «Поездки», «Встречи», «Компьютер» и другие. Когда мы начинаем обрабатывать корзину «Входящие», мой клиент может вернуться к своим системам, которыми он впоследствии будет пользоваться, и фиксировать свои дальнейшие действия по каждой задаче уже в них.

Если вы еще не уверены, что именно будете использовать в качестве персональной системы напоминаний, не переживайте. Вполне можно начать с обыкновенного блокнота или любого другого инструмента, которым вы уже пользуетесь для составления списков. Вы всегда сможете пополнить свой арсенал позднее, когда начнете активно использовать эту систему.

## Руководство по обработке информации

Лучший способ освоить эту модель - начать ею пользоваться. Тем не менее есть несколько основных правил.

- Всегда начинайте с того, что лежит первым.
- Беритесь за раз только за один вопрос.
- Никогда не возвращайте ничего обратно в корзину «Входящие».

#### Сначала то, что лежит первым

Даже если первым в вашей корзине «Входящие» лежит спам, а под ним личное письмо от президента страны, все равно сначала вы должны разобраться со спамом! Я немного сгустил краски, чтобы донести до вас суть, но это важный принцип: ко всем своим нерешенным вопросам вы должны относиться одинаково. «Обрабатывать» не значит «тратить время». Это значит «определить, что это за вопрос, решить, что нужно по этому поводу сделать, и спланировать это действие». В любом

«Обрабатывать» не значит «тратить время».

случае вы разберетесь со всеми вопросами в этом лотке, как только сможете, и вам не следует избегать ничего из того, что туда попало.

#### Проверка на срочность — не обработка

Большинство людей, работая с лотком для входящих документов или электронной почтой, сначала выбирают самые срочные, легкие или самые интересные вопросы. В этом нет ничего страшного, и иногда это бывает необходимо (я и сам периодически так делаю). Возможно, вы только что вернулись со встречи, а через пятнадцать минут вам предстоит долгий конференц-звонок. Поэтому вы хотите убедиться, что нет никаких неотложных вопросов, что ваш клиент ответил на ваше подтверждение серьезного предложения.

Однако нужно понимать, что это не обработка потока входящей информации, а «проверка на срочность». В режиме обработки входящей информации вы должны придерживаться принципа начинать сначала и по порядку справляться с одним вопросом за другим. Как только вы нарушаете это правило и начинаете заниматься только тем, чем вам хочется заняться, в произвольном порядке, у вас неизбежно начинают оставаться вещи, которые вы упустили из виду. У вас больше нет действующей системы, а все материалы и информация вновь начинают беспорядочно накапливаться на вашем рабочем столе, в офисе и в папках электронной почты. Многие люди постоянно живут в таком режиме: их приводит в замешательство то, что попадает в их корзину «Входящие», и они чувствуют потребность постоянно проверять информацию в своем компьютере или мобильных устройствах. Если бы они каждый день или через день полностью разбирали все вопросы из корзины «Входящие», у них бы не было необходимости постоянно делать эту проверку.

# LIFO или FIFO?\*

Теоретически следовало бы перевернуть лоток для входящих документов и начать работу с того документа, который попал туда первым. Если вы занимаетесь обработкой этих документов

в течение разумного периода времени, это не столь важно. В любом случае вы вскоре охватите все вопросы. А вот если нужно разобрать большой объем

Корзина «Входящие» - это инструмент для обработки информации, а не для ее хранения.

писем, скопившихся в электронном ящике, проще делать это в обратном порядке: в ветке письма одно за другим идут обсуждения, и вам нужно прочитать все обсуждение, прежде чем отвечать на письмо.

#### Один вопрос за раз

Возможно, бывало так: при обработке входящей информации вам попадался какой-то вопрос, но вы никак не могли решить, что с ним делать, и тогда вы плавно переключались на следующую по списку задачу. Она казалась вам более привлекательной, потому что вы точно знали, как поступить, и вам

Обдумывание накопившихся вопросов не происходит само по себе. Нужно приложить сознательные усилия, чтобы заставить себя этим заниматься, как заниматься спортом или делать уборку.

 $*$  LIFO (last in — first out) — учет в обратном порядке, алгоритм «последним пришел первым обслужен». FIFO (first in - first out) - простая очередность в порядке поступления, алгоритм «первым пришел - первым обслужен». Прим. перев.

очень не хотелось решать, что делать с предыдущим вопросом. Будьте осторожны! Так у вас на столе вскоре может скопиться целая стопка бумаг с нерешенными вопросами, потому что вы отвлеклись на что-то более легкое, более важное или более интересное.

Большинство людей хотят достать сразу всю стопку из корзины «Входящие» и справиться с ней одним махом. И хотя я поддерживаю желание разобраться с большим объемом работы сразу, все-таки постоянно напоминаю, что каждый раз нужно брать один документ и оставлять все остальное в лотке. Концентрация на одном вопросе в конкретный момент повышает шансы внимательно разобраться со всеми накопившимися делами. Если же вам придется прерваться (что вполне вероятно), все ваши бумаги будут аккуратно ждать в лотке, а не валяться вновь бессистемно на рабочем столе.

#### Исключение из правила

Есть одно исключение из правила решения «одного вопроса за раз». Некоторым людям в силу их психологических особенностей просто необходимо хотя бы на минуту переключить внимание, чтобы принять решение. Когда я замечаю, что мой клиент относится к этому типу людей, я позволяю ему обрабатывать сразу две или три задачи. Так ему быстрее и проще принять решение относительно конкретных действий.

Помните, многозадачность - это исключение. Она эффективна, только если у вас хватает самодисциплины прорабатывать каждый вопрос и не откладывать принятие решения дольше чем на минуту или две.

#### Ничего не возвращайте в корзину «Входящие»

Информация никогда не должна оказываться в корзине «Входящие» дважды. Это правило лежит в основе принципа «справляться с делами сразу». Впрочем, если бы мы справлялись с делами сразу, то никогда не составляли бы списки. Это было бы крайне неэффективно, потому что в большинстве случаев бывает невозможно решить задачу, как только вы о ней узнали. Смысл этого правила в том, чтобы избавить вас от привычки браться за какой-то вопрос, не принимать решение, что с ним делать, а затем возвращать его в корзину «Входящие». Так что переформулировать это правило можно следующим образом: «Когда вы в первый раз достаете документ из корзины "Входящие", решите, что с ним делать. Никогда не возвращайте его в лоток».

Когнитивные психологи доказали существование феномена «усталости от принятия решений»: каждое решение, которое вы принимаете, большое или маленькое, уменьшает ограниченный запас вашей интеллектуальной энергии. Выбор «не решать» это тоже решение, истощающее ваш психологический запас.

## Ключевой вопрос при обработке информации: «Каково следующее действие?»

Вы поняли суть. Теперь вы справляетесь с одним вопросом за раз и в каждом случае принимаете решение по поводу дальнейших действий. Звучит просто (так оно и есть), но требует от вас быстрого и напряженного мыслительного процесса. В большинстве случаев дальнейшие действия неочевидны, их нужно определить.

Например, что делать с первым вопросом, за который вы взялись? Нужно кому-то позвонить? Определить информацию на хранение? Найти дополнительную информацию в интернете?

Купить что-то? Поговорить с помощником? Написать боссу? Что? Если вы определитесь с первым шагом, от него будет зависеть ряд последующих действий. Но что если вы решите, что с этим вопросом ничего делать не надо?

Я похож на комара на нудистском пляже: знаю, что хочу сделать, но не знаю, с чего начать. Стивен Бейн, актер

#### Если действия не требуются

Вполне возможно, что часть вопросов в корзине «Входящие» не требует никаких действий. Тогда они попадут в одну из трех категорий:

- выбросить;
- обдумать;
- сохранить для справки.

#### Выбросить

Если вы следовали моим рекомендациям, то, вероятно, уже отправили в мусорную корзину целую кучу бумаг и вещей. Столь же вероятно, что в вашей корзине «Входящие» окажется то, что вам больше не нужно. Так что не удивляйтесь, если в процессе обработки документов из лотка придется еще многое выбросить.

Обработка всех вопросов, требующих вашего внимания, позволит вам более осознанно отнестись к тому, что вы делаете и что вам делать не надо. Один из руководителей, которого я консультировал, осознал, что у него скопилось слишком много писем в электронном ящике (тысячи!), при этом таких, на которые он даже не собирался отвечать. Он признался, что применение моего метода заставило его более тщательно отфильтровывать, что должно оставаться в его системах как нерешенные вопросы.

Возможно, в определенный момент перед вами встанет вопрос, нужно ли сохранить какой-то материал на будущее. У меня на этот случай два ответа.

- Сомневаетесь выбросите.
- Сомневаетесь сохраните.

Выбирайте, что вам ближе. Каждый из этих подходов правильный. Просто доверяйте собственной интуиции и реально оценивайте имеющееся у вас пространство. Большинство людей боятся этого, так как их системы никогда не были по-настоящему функциональными и простыми. Если вы четко проводите границу между тем, что является справочным материалом, и тем, что требует действий, а ваша система хранения информации при этом простая и эффективная, вы вполне можете хранить столько справочных материалов, сколько захотите. Эта информация не требует действий, и вопрос только в физическом месте ее хранения и логистике. Насколько обширную справочную библиотеку и инструментарий вы планируете собрать?

Эксперты по системам хранения могут предложить вам более детальные руководства на эту тему, а ваш бухгалтер может

сказать, сколько нужно хранить ту или иную финансовую документацию. Главное - четко различать, требует ли какой-то вопрос дальнейших действий или нет. Когда становится ясно, что действий не требуется, у вас есть разные варианты, как поступить,

Избыток информации приводит к тому же результату, что и ее недостаток: у вас не бывает того, что вам надо, в нужное время и в нужном виде.

учитывая ваши предпочтения и возможности хранения.

Цифровые технологии обеспечили дополнительные возможности и вместе с тем создали проблемы при принятии решения «хранить» или «выбросить». Объем места для хранения как в персональных компьютерах, так и в облачных сервисах увеличивается в геометрической прогрессии, а потому хорошая новость состоит в том, что у нас есть гораздо больше места, чтобы хранить гораздо больше информации. Кроме того, возможности функции поиска также существенно возросли. Плохая новость: эти возможности провоцируют феномен неразборчивого хранения, и найти нужную информацию становится сложно, несмотря на функцию поиска. Поскольку сохранение цифровой информации становится процессом почти автоматическим, очень легко создать вокруг себя среду, где информация только хранится, но не используется. Вы формируете настолько обширную справочную библиотеку, что сами ограничиваете свои возможности эффективно использовать ее для работы. Основным фактором здесь является регулярный обзор и удаление устаревшей информации, как я уже говорил

в предыдущей главе, а также более тщательный процесс фильтрования входящей информации. Всегда стоит задать себе вопрос: действительно ли эту информацию нужно сохранить, или при необходимости ее можно будет легко найти в интернете или из другого источника?

#### **Обдумать**

Наверняка в вашей корзине «Входящие» найдется то, что не требует немедленных действий, но, возможно, нужно будет предпринять позже. Это могут быть:

- Электронная рассылка, сообщающая о бизнес-завтраке в торговой палате, где будет выступать спикер, которого вы хотели бы послушать. Однако мероприятие состоится только через две недели и вы не уверены, будете ли вы в городе или где-то в командировке.
- Повестка встречи для заседания совета директоров, на которое вы приглашены через три недели. Для этого не требуется никаких действий, кроме как прочитать эту повестку встречи накануне.
- Анонс об обновлении одного из ваших любимых приложений. Нужна ли вам следующая версия? Вы пока этого не знаете, пожалуй, еще есть время подумать.
- Идея, что вы хотели сделать для следующей ежегодной встречи по продажам. Сейчас еще рано, но вам нужно напоминание об этом, когда настанет время планировать эту встречу.
- Напоминание для себя пойти на занятие по акварели, куда вы записались, но так ни разу и не попали.

Что делать в таких случаях? Есть два варианта:

- записать такие дела в список «Когда-нибудь / может быть»;
- сделать напоминание о них в календаре или в системе напоминаний.

Это позволяет вам перестать держать все задачи в голове прямо сейчас и вселяет уверенность, что вы увидите напоминания о важных действиях в нужное время. Я остановлюсь

на этом подробнее в следующей главе, посвященной планированию. А сейчас просто пометьте все такие вопросы ярлыком «возможно» или «напомнить 17 октября» и отложите на время\*.

Не страшно, если вы решите не заниматься каким-то вопросом. Это нужно, чтобы вы перестали думать об этом вопросе.

#### **Справочный материал**

Многие из тех материалов, которые окажутся в вашей корзине «Входящие», не требуют действий, но могут быть полезны в качестве справочного материала по проектам и темам. В идеале вы уже организовали для себя функциональную систему хранения справочной и сопутствующей информации (как описано в главе 4). Когда в лотке для входящих документов или в электронной почте вы находите материал, который хотели бы сохранить (включая вложенные файлы и интернет-ссылки), поместите его в свою систему хранения.

Возможно, вы обнаружите, что множество самых разных вещей в беспорядке громоздятся на вашем столе или ими переполнены ящики только потому, что ваша система хранения была слишком сложной (или ее не было вообще). Позвольте напомнить, что удобная система хранения общей информации, которой можно воспользоваться меньше чем за минуту, является критически важным элементом для полной реализации данной методологии. В современном ритме, если у вас нет простой, быстрой и приятной для вас системы хранения информации, вы будете по-прежнему складывать все в стопки на столе или оставлять в корзине «Входящие», вместо того

 $*$  Идеальное место для этой категории — один из ваших дополнительных канцелярских лотков. Временно используйте его для того, чтобы собрать все, что вы систематизируете, позже. Впоследствии вы сможете хранить там документы по текущим проектам и физические напоминания о следующих действиях.

чтобы систематизировать этот материал. А затем вам будет гораздо сложнее обрабатывать его.

Когда вам попадается что-то, что вы хотите сохранить, сделайте ярлык, поместите в папку и положите папку в ящик. Или поручите сделать это вашему помощнику. Или систематизируйте это таким же образом в цифровом формате. На заре своей карьеры тренера я позволял клиентам создавать отдельную стопку с материалами «Для хранения». И быстро отказался от этой практики. Стало очевидно, что, если ты не можешь поместить что-то в свою систему хранения немедленно, скорее всего, ты не сделаешь этого никогда. Если не делаешь это сейчас, вероятно, не сделаешь и потом.

Существует множество вариантов хранения цифровой информации, которую вы хотите оставить в качестве справочной. Если это обыкновенное электронное письмо, лучше всего хранить его в специальных папках, обычно доступных в электронной почте; часто они располагаются в навигационной колонке сбоку от окна пользователя. Многие оставляют подобные письма в папке «Входящие», но это только создает хаос. Лучше сразу же создавать новые справочные папки по новым темам, людям или проектам и систематизировать с их помощью свою входящую корреспонденцию.

Для документов, вложенных файлов, текста и графики в электронных письмах, которые вы хотите сохранить, нужно создать новую систему хранения. Сегодня доступны очень эффективные приложения для хранения документов в сфере облачных технологий, а также программы для заметок и планирования, доступные на нескольких устройствах. Быстрое развитие подобных технологий делает невозможным рекомендовать к использованию что-либо конкретное. Каждый из нас должен самостоятельно пробовать, настраивать, менять под свои потребности и желания эти цифровые библиотеки. Чтобы эта система оставалась эффективной, необходимо проводить ее регулярный обзор и поддерживать актуальность информации.

Ключевой вопрос здесь: обращаю ли я внимание на свою систему хранения информации или на ее содержание? При необходимости поработайте над тем, чтобы взять эту важную область под автоматический контроль.

#### Если требуется действие, то какое?

Возможно, это основной этап данной методологии. Если вопрос требует какого-либо действия, то необходимо принять решение,

каким оно должно быть. «Следующее действие» - это конкретное физическое действие, которое необходимо выполнить, чтобы приблизить ситуацию к завершению.

Кажется, нет ничего сложного в том, чтобы понять, каким должно быть следующее действие. Однако иногда необходим быстрый анализ и несколько шагов по планированию,

Выполнение простой и четкой задачи, у которой есть начало и конец, уравнивает сложность без начала и конца, присущую остальной моей жизни. Святая nbocmoma.

> Роберт Фулгам, писатель

которые вы еще не сделали, прежде чем определить, что приведет к успешному результату, даже если это и простое действие.

Рассмотрим примерный список тех вещей, которым обычно бывает нужно уделять внимание:

- уборка в гараже;
- подача налоговой декларации;
- участие в конференции;
- день рождения друга;
- пресс-релиз;
- анализ деятельности;
- изменения в системе управления.

Хотя каждый из этих пунктов кажется относительно ясной задачей или проектом, чтобы определить следующее действие по каждому из них, требуется подумать.

• Уборка в гараже.

*...Нужно просто пойти вгараж и начать. Стоп, минуточку, там же большой холодильник, от которого сначала нужно избавиться. Нужно узнать, не заберет ли его Джон Патрик. Нужно...*

- Позвонить Джону по поводу холодильника в гараже. *Как насчет...*
- Подать налоговую декларацию.

*...но я не могу этого сделать, пока не получу справку о доходах по инвестициям. До тех пор ничего не поделаешь. Так что мне надо...*

- Подождать документы из фонда Acme Trust. *Что касается...*
- Участия в конференции.

*...нужно узнать, подготовит ли Сандра для нас папку с информацией для прессы. Думаю, мне нужно...*

• Написать электронное письмо Сандре насчет папки с информацией для прессы.

...и так далее. Следующие действия: «Позвонить Джону», «Подождать документы», «Написать Сандре» — это то, по поводу чего нужно принять решение по всем вопросам в вашей корзине «Входящие».

#### **Следующий шаг должен быть конкретным физическим действием**

Помните, что ваши действия должны быть вполне конкретными и очевидными. Многие уверены, что они определили следующее действие, решив, что нужно «организовать встречу». Фактически это не действие, так как оно не является описанием физического поведения. Как вы собираетесь организовать встречу: по телефону или по электронной почте? С каким составом участников? Решите. Если вы не примете это решение сейчас, все равно придется вернуться к этому через какое-то время, а цель данного процесса состоит в том, чтобы полностью завершить обдумывание этой задачи. Если вы не определили

конкретное физическое действие, необходимое, чтобы запустить процесс, у вас будет возникать психологический пробел каждый раз, когда будете думать об этой задаче. А поскольку вы не отдаете себе в этом сознательного отчета, это ведет к затягиванию принятия решения.

Пока вы не определили конкретное физическое действие, которое должны предпринять, вы станете думать над задачей, прежде чем что-то начнет происходить, и будете активно вовлечены в этот процесс.

Когда вы берете трубку телефона или садитесь за компьютер, важно, чтобы процесс обдумывания был полностью завершен. Тогда вы сможете воспользоваться инструментами и средой, где вы находитесь, чтобы максимально эффективно и просто сделать то, что уже решили.

Что если вы говорите себе: «Следующее, что мне нужно сделать, — это решить, что с этим делать»? Это непростой вопрос. Принятие решения фактически действием не является, поскольку действие занимает время, а решение — нет. Всегда есть какая-то физическая активность, что-то можно сделать, чтобы стимулировать процесс принятия решений. В 99 процентах случаев вам просто нужно больше информации, прежде чем вы примете решение. Эту дополнительную информацию можно получить из внешних источников («Позвонить Сьюзан и узнать

ее мнение по поводу предложения») или путем внутреннего обдумывания («Набросать идеи по поводу реорганизации»). В любом случае вам все еще предстоит определить конкретный следующий шаг, чтобы проект сдвинулся с места.

Определите, какое физическое действие должно произойти, чтобы стимулировать вас принять решение.

#### Когда вы решили, каким будет следующий шаг

У вас есть три варианта, когда вы приняли решение по поводу вашего следующего действия:

- сделать (если это займет меньше двух минут);
- делегировать (если есть люди, которые справятся с этим лучше вас);
- отложить (поместить в свою систему планирования, чтобы вернуться к этому вопросу позже).

#### Сделать

Если следующее действие займет меньше двух минут, выполните его сразу, как только приняли решение. Если нужно всего тридцать секунд, чтобы прочитать электронное письмо, а затем отправить короткий ответ, сделайте это. Если достаточно минуты, чтобы просмотреть каталог и понять, есть ли там что-то интересное для вас, сделайте это, а затем либо выбросите его, либо поместите в систему хранения справочных материалов. Если следующий шаг - оставить короткое сообщение комунибудь на голосовую почту, позвоните сейчас.

Пусть это задача не первостепенной важности, но, если вы собираетесь выполнить это в принципе, сделайте сейчас. Суть правила «двух минут» состоит в том, что хранение и отслеживание информации по этой конкретной задаче будет занимать больше времени, чем если бы вы выполнили ее сразу, когда она возникла. Иными словами, это ведет к снижению вашей эффективности. Если что-то не настолько важно, чтобы это делать, выбросьте это. Если это важно и вы собираетесь что-то делать, учитывайте фактор эффективности.

Многие отмечают, что привычка следовать правилу «двух минут» существенно повысила их продуктивность. Вицепрезидент крупной технологической компании признался мне, что благодаря этому у него появился целый дополнительный час времени, который он может потратить на продуктивную

работу! Он получал по три сотни электронных писем в день и в течение рабочего дня полностью был сосредоточен на трех ключевых направлениях. Многие электронные письма приходили от его подчиненных, которым требовались его одобрение, комментарий или совет, чтобы работать дальше. Однако так как он был сосредоточен на другом, то просто оставлял их письма в папке «Входящие», чтобы разобраться с ними «потом». После того как количество писем перевалило за несколько тысяч, ему пришлось отложить остальные дела и потратить выходные, чтобы с ними разобраться. Все было бы ничего, если бы ему было 26 лет: в этом возрасте все делается на адреналине, но ему было за тридцать и у него были маленькие дети. Он не мог себе позволить работать все выходные. После нашей консультации он открыл свой ящик электронной почты и начал просматривать 800 с лишним писем, которые там находились на тот момент. Оказалось, что большинство из них можно сразу же отправить в мусорную корзину, незначительное количество сохранить для справки, а на многие ответить меньше чем за две минуты. Я вновь встретился с ним через год, и он продолжал придер-

живаться этой системы! Электронные письма у него больше не скапливались. Он признался, что это изменило даже

Правило «двух минут» творит чудеса.

характер работы в его подразделении, потому что теперь он гораздо быстрее отвечал на письма. Его подчиненные теперь думают, что он «железный человек»!

Конечно, описанный случай - исключительное явление, однако он показывает, насколько важны некоторые из этих простых принципов обработки информации, особенно когда объем информации и скорость ее поступления постоянно растут.

«Две минуты» — условный показатель. Если вы готовы выделить достаточно времени на обработку материалов из своей корзины «Входящие», можно увеличить время на работу над каждым вопросом до пяти или десяти минут. Если же, наоборот, вам нужно быстро понять, какие задачи вас ожидают, чтобы оптимально спланировать остаток дня, сократите это время

до одной минуты или даже до тридцати секунд, чтобы справиться со всем немного быстрее.

Возможно, когда вы начнете овладевать этой методикой, стоит засекать время при выполнении некоторых задач. Большинство моих клиентов недооценивали, сколько времени может занять

Вы удивитесь, сколько двухминутных действий можете выполнить даже по наиболее важным вашим проектам.

то или иное дело. Например, если вы хотите оставить сообщение, но вместо голосовой почты начинаете разговаривать с собеседником, звонок может продолжаться больше двух минут.

Двухминутные действия, как правило, не нужно отслеживать - просто делайте их. Тем не менее, если вы совершили какое-то действие, но на этом ваш проект не закончился, определите следующий шаг и подойдите к его оценке по тем же критериям. Например, вы взялись заменить картридж в принтере, но у вас не оказалось их в наличии. Вы принимаете решение о том, что нужно купить картридж («Заказать картридж онлайн») и делаете это сами, делегируете или откладываете.

Начните придерживаться правила «двух минут» и оцените, сколько успеете сделать в процессе систематизации ваших «входящих» материалов. Многие бывают просто поражены, сколь-

Постичь мир можно только действием, а не созерцанием. Рука важнее глаза... Рука это передовая мозга. Джейкоб Броновски,

үченый, писатель

ко двухминутных действий можно выполнить по самым своим важным проектам. Они также с удовольствием применяют этот подход к мелким незавершенным делам, за которые долго не могли взяться и которые уже успели начать действовать им на нервы.

Для многих правило «двух минут» стало настоящим спасением в обретении контроля над огромным потоком входящих электронных писем. При активном использовании электронной почты примерно на 30 процентов писем, требующих действий, обычно можно ответить меньше чем за две минуты (конечно, если у вас достаточная скорость печати). Если, работая с электронной почтой, придерживаться этого правила, эффективность

и качество этой вашей экосистемы значительно повысятся. Когда мой клиент в ходе нашей с ним консультации начинает разбирать свою электронную почту, он производит десятки быстрых действий, которые ведут к продвижению на самых разных фронтах.

Однако вы не должны становиться заложником этого правила и целый день заниматься двухминутными делами. В первую очередь применять это правило нужно, когда вы имеете дело с новой информацией: систематизируете ваши «входящие», общаетесь с кем-то в офисе или дома или случайно столкнулись с кем-то в холле. Но если вы не разберетесь с этими небольшими делами сразу, а выполнять-то их все равно придется, вы потратите дополнительные время и силы, чтобы потом собрать информацию, прояснить и отследить, и не допустить того, чтобы они осели в вашей памяти.

#### Делегировать

Если следующее действие займет больше двух минут, задайте себе вопрос, действительно ли вы справитесь с этим лучше остальных. Если нет, делегируйте задачу нужному человеку.

Делегирование - это не всегда поручение задачи подчиненному. Вы можете решить: «Этим вопросом должна заняться клиентская служба», или «Нужно, чтобы на это взглянул босс», или «Стоит спросить мнение родителей».

Делегировать можно следующими способами:

- отправить нужной стороне электронное письмо;
- отправить материалы нужному человеку вместе с сопроводительным письмом;
- отправить текстовое сообщение или оставить сообщение с помощью голосовой почты;
- внести этот пункт в свой список, чтобы обсудить его при следующей встрече с нужным человеком;
- непосредственно поговорить с человеком лично, по телефону, при помощи SMS.

Хотя возможны все варианты, я бы рекомендовал (за редкими исключениями) пользоваться ими в приведенном порядке: сверху вниз. Электронная почта - самый быстрый способ коммуникации; переписка сохраняется, а адресат может заняться ею, когда ему удобно. Далее следуют сопроводительные письма, потому что они так же легко и быстро встраиваются в систему, а у получателя остается физическое напоминание о том, что нужно сделать. Иногда бывает удобно лично передать необходимые материалы; как и в случае с электронной почтой, человек ознакомится с ними, когда у него будет время. Вполне эффективны голосовая почта и текстовые сообщения, ими пользуются многие специалисты. Однако в этих случаях необходимо отслеживать процесс, чтобы избежать случайного недопонимания или путаницы. Следующий вариант - сделать себе напоминание обсудить этот вопрос с нужным человеком при личной встрече. Это бывает необходимо ввиду характера вопроса: если он слишком деликатный или имеются какие-то подводные камни. Минусом в этом случае является то, что до следующей встречи с нужным вам человеком никаких продвижений в решении вопроса не будет. Нежелательно, чтобы вы и человек, которому вы хотите делегировать свой вопрос, прерывались и оставляли текущие дела, чтобы обсудить вашу задачу. Это будет быстро, но нарушит и ваш, и его рабочий процесс. К тому же у этого варианта такой же недостаток, как и у голосовой почты: разговор не фиксируется письменно.

Отслеживание материалов, переданных при личной встрече. Если вы все-таки делегируете выполнение задачи другому человеку и при этом вас беспокоит результат, то весь процесс необходимо отслеживать. В следующей главе, посвященной организации и планированию, вы увидите, что чрезвычайно важной категорией управления является лист ожидания.

В вашей собственной, удобной для вас системе планирования вы можете фиксировать делегированные вами задачи и их отслеживание в формате списка, или канцелярской папки, куда вложены отдельные листы бумаги для каждой задачи, или электронного файла. Если у вас нет надежной системы, создайте ее прямо сейчас. Напишите на листе бумаги: «Лист ожидания: ответ от Боба» и поместите его в отдельный лоток или в отдельную стопку.

*Что если вы уже ждете ответа от кого-то?* В примере, который был приведен по поводу подготовки налоговой декларации, кто-то другой должен выполнить следующее конкретное действие. В подобных ситуациях нужно отслеживать действия как делегированные или «ожидаемые». На листе с напоминанием «Подать налоговую декларацию» напишите что-то вроде: «Жду документы для налоговой от фонда Acme Trust» и положите это напоминание в стопку для отложенных документов.

Важно датировать все материалы, которые вы передаете другим. Из всех категорий вашей персональной системы это самая важная, которая нуждается в контроле. Те редкие случаи, когда вам будет необходимо сослаться на эту информацию («Но я звонил и сделал заказ 12 марта»), стоят того, чтобы выработать у себя такую привычку.

#### **Отложить**

Скорее всего, большинство следующих действий, которые вы определили для задач, находящихся в ваших «входящих», вам нужно выполнять самому и они займут больше двух минут. Это могут быть самые разные дела: позвонить клиенту, отправить своим сотрудникам электронное письмо, над которым еще надо подумать, купить подарок брату в магазине спортивных товаров, скачать из интернета и опробовать новое приложение, поговорить с супругой по поводу школы, в которую вы собираетесь отправить учиться дочь.

Все эти пункты нужно куда-то записать и систематизировать по соответствующим категориям, чтобы вы могли легко найти информацию, когда она понадобится. А сейчас просто запишите все это на листках для заметок и положите в лоток для входящих документов, чтобы вернуться к этому позже.

#### Оставшиеся материалы

Если вы следовали рекомендациям этой главы, то ликвидировали беспорядок, систематизировали свои документы, выполнили много двухминутных задач и делегировали ряд вопросов другим. Вы также упорядочили те задачи, которые только предстоит выполнить: вскоре, когда-нибудь или в конкретный день, - а также создали для себя напоминания о том, чего ожидаете от других. Эта последняя группа напоминаний состоит из вопросов, которые вы делегировали или отложили. Это то, что вам еще предстоит спланировать в вашей персональной системе; на этом я подробно остановлюсь в следующей главе.

## Определение проектов

Финальный шаг, чтобы полностью справиться с корзиной «Входящие», требует сместить фокус с отдельных действий на более крупную картину - ваши проекты.

Повторю, что под «проектом» я подразумеваю любой результат, к которому вы стремитесь, для достижения которого потребуется совершить больше одного действия. Если вы взглянете на набор тех действий, которые уже определили: «Позвонить Фрэнку насчет автомобильной сигнализации»; «Написать Бернадетте по поводу материалов для конференции», - то, несомненно, увидите целый ряд задач, включающих в себя больше одного действия. Вам по-прежнему нужно будет что-то делать с автомобильной сигнализацией после того, как вы поговорите с Фрэнком. И у вас все равно останутся вопросы по конференции после того, как вы напишете Бернадетте.

Надеюсь, вы поймете практическую причину такого широкого определения «проекта», которого придерживаюсь я: если следующее конкретное действие не приведет к завершению задачи, то понадобятся напоминания о тех действиях, которые должны последовать, чтобы достичь результата. Вам нужно составить список проектов, который может включать все что угодно: «Организовать празднование дня рождения»; «Избавиться от программ»; «Окончательно согласовать условия оплаты». Цель этого списка не в том, чтобы отразить ваши приоритеты, а чтобы в конкретном месте зафиксировать все ваши незавершенные дела.

Не имеет особого значения, составляете ли вы список проектов в то время, когда разбираете корзину «Входящие», или после того, как составили список

конкретных действий. Это просто необходимо сделать в какой-то момент Прямо сейчас у вас, вероятно, от 30 до 100 проектов.

и поддерживать в актуальном состоянии, поскольку это основной инструмент для отслеживания, в какой точке вы находитесь сейчас и где хотите оказаться. Это также поможет вам сохранять постоянный контроль над своей жизнью.

А теперь перейдем к следующему этапу — системе организации.